# **Министерство образования и науки Российской Федерации** Федеральное государственное бюджетное образовательное учреждение высшего образования **АМУРСКИЙ ГОСУДАРСТВЕННЫЙ УНИВЕРСИТЕТ (ФГБОУ ВО «АмГУ»)**

Факультет математики и информатики Кафедра информационных и управляющих систем Направление подготовки 38.03.05 – Бизнес-информатика Направленность (профиль) образовательной программы: Электронный бизнес

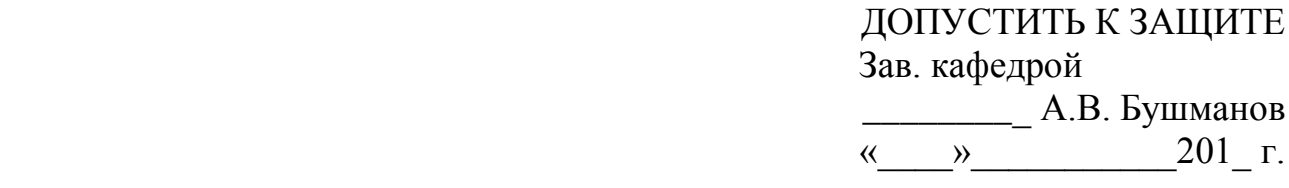

# **БАКАЛАВРСКАЯ РАБОТА**

на тему: Разработка информационной подсистемы «Платные услуги» для МАУ ДО «ЦРО г. Белогорск»

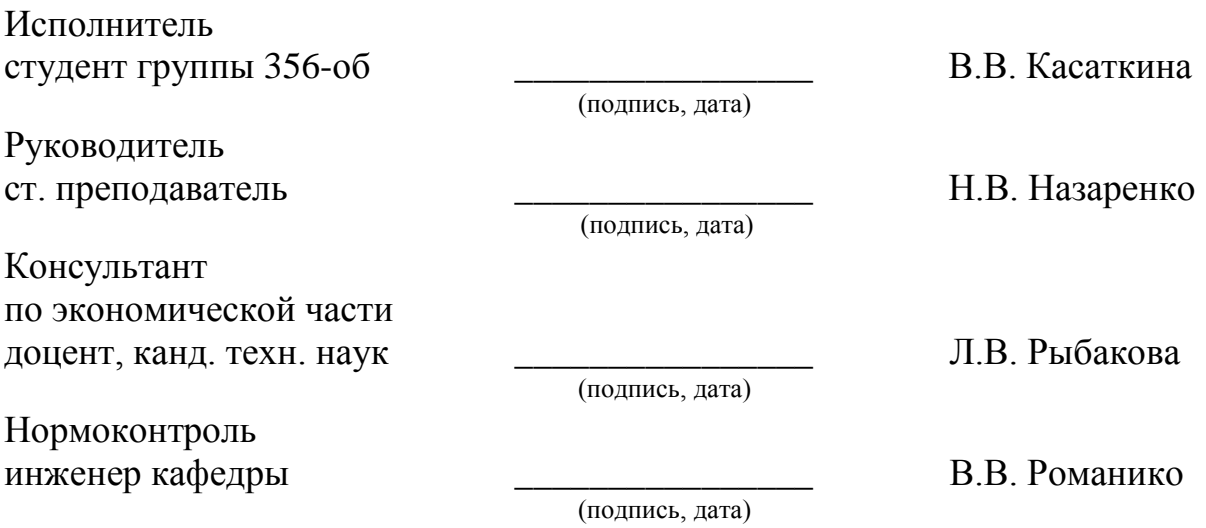

Благовещенск 2017

## **Министерство образования и науки Российской Федерации** Федеральное государственное бюджетное образовательное учреждение высшего образования **АМУРСКИЙ ГОСУДАРСТВЕННЫЙ УНИВЕРСИТЕТ (ФГБОУ ВО «АмГУ»)**

Факультет математики и информатики Кафедра информационных и управляющих систем

> УТВЕРЖДАЮ Зав. кафедрой \_\_\_\_\_\_\_\_\_\_\_\_\_А.В. Бушманов  $\langle \langle \rangle \rangle$   $\langle 201 \rangle$   $\Gamma$ .

# **З А Д А Н И Е**

К бакалаврской работе студента Касаткиной Валерии Валерьевны

1. Тема бакалаврской работы: Разработка информационной подсистемы «Платные услуги» для МАУ ДО «ЦРО г. Белогорск».

(утверждена приказом от 26.05.17 № 1189-уч)

2. Срок сдачи студентом законченной работы: \_\_\_\_\_\_\_\_\_\_

3. Исходные данные к бакалаврской работе: отчет о прохождении преддипломной практики, специальная литература, нормативные документы.

4. Содержание бакалаврской работы (перечень подлежащих разработке вопросов): анализ объекта исследования, анализ документооборота, анализ бизнеспроцессов, анализ основных экономических показателей, проектирование информационной подсистемы, расчёт экономической эффективности.

5. Перечень материалов приложения (наличие чертежей, таблиц, графиков, схем, программных продуктов, иллюстративного материала и т.п.): техническое задание.

6. Консультанты по бакалаврской работе:

консультант по экономической части доцент, канд.техн.наук Л.В. Рыбакова.

7. Дата выдачи задания \_\_\_\_\_\_\_\_\_\_

Руководитель бакалаврской работы: ст. преподаватель Н.В. Назаренко.

Задание принял к исполнению: \_\_\_\_\_\_\_\_\_\_\_\_\_\_\_\_\_\_\_\_\_\_\_\_\_\_\_\_\_\_\_\_\_\_

#### РЕФЕРАТ

Бакалаврская работа содержит 53 с., 34 рисунка, 15 таблиц, 1 приложение, 31 источник.

# УЧРЕЖДЕНИЕ, ДОПОЛНИТЕЛЬНОЕ ОБРАЗОВАНИЕ, ДОКУМЕНТО-ОБОРОТ, БИЗНЕС-ПРОЦЕСС, БАЗА ДАННЫХ, ИНФОРМАЦИОННАЯ ПОДСИСТЕМА, ЭКОНОМИЧЕСКИЙ ЭФФЕКТ, ТЕХНИЧЕСКОЕ ЗАДАНИЕ

В качестве объекта исследования бакалаврской работы выбрана деятельность МАУ ДО «ЦРО г. Белогорск».

Целью бакалаврской работы является разработка информационной подсистемы «Платные услуги» для МАУ ДО «ЦРО г. Белогорск».

Выполнение работы включает несколько этапов. Первым этапом является исследование предметной области, изучение организационных и юридических документов, формирование технического задания на разработку информационной подсистемы. На втором этапе выполняется выделение функциональных и обеспечивающих подсистем, разработка структуры подсистемы и базы данных. Следующим этапом является программная реализация и тестирование подсистемы. На заключительном этапе обосновывается экономическая целесообразность разработки.

Подсистема, полученная в результате данной работы, имеет большое практическое значение, а ее внедрение экономически целесообразно.

# СОДЕРЖАНИЕ

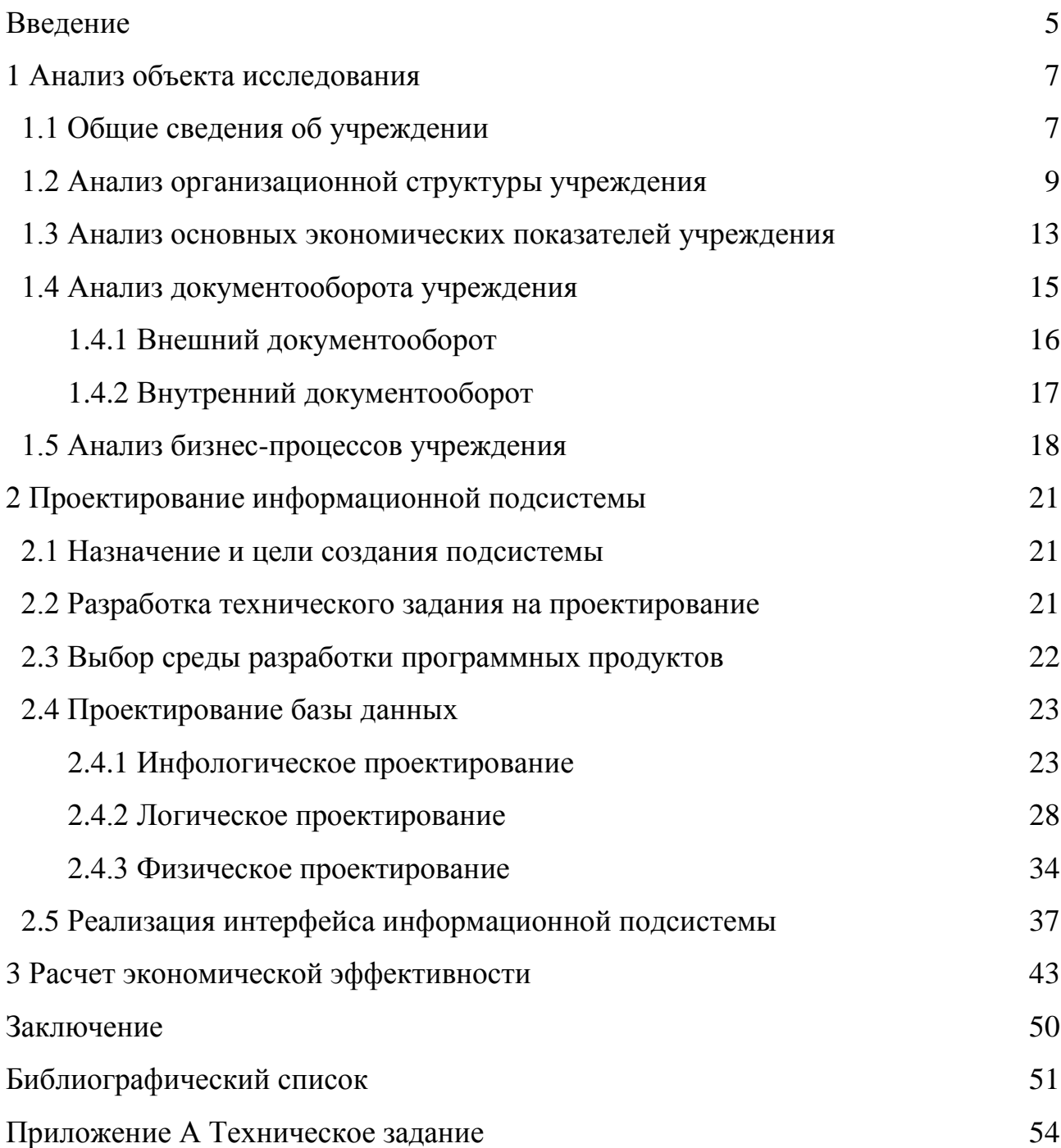

#### ВВЕДЕНИЕ

Образование, как одна из важнейших сфер человеческой деятельности, – есть четко налаженный процесс обработки и получения знаний за счет централизованного систематического обучения группы людей в течение некоторого периода времени [27].

Важнейшей чертой развития образования является его глобальность. Всё в большей степени оно перестает отождествляться с формальным школьным и даже вузовским обучением. Любая деятельность ныне трактуется как образовательная, если она имеет своей целью изменить установки и модели поведения индивидов путем передачи им новых знаний, развития новых умений и навыков [19].

Согласно гл. 2 ст. 10 Федерального закона от 29 декабря 2012 г. № 273- ФЗ «Об образовании в Российской Федерации» образование подразделяется на общее образование, профессиональное образование, дополнительное образование и профессиональное обучение, обеспечивающие возможность реализации права на образование в течение всей жизни (непрерывное образование) [2].

Понятие дополнительного образования раскрывается в Федеральном законе от 29 декабря 2012 г. № 273-ФЗ «Об образовании в Российской Федерации: «Дополнительное образование – вид образования, который направлен на всестороннее удовлетворение образовательных потребностей человека в интеллектуальном, духовно-нравственном, физическом и (или) профессиональном совершенствовании и не сопровождается повышением уровня образования».

«Дополнительное образование детей и взрослых направлено на формирование и развитие творческих способностей детей и взрослых, удовлетворение их индивидуальных потребностей в интеллектуальном, нравственном и физическом совершенствовании, формирование культуры здорового и безопасного образа жизни, укрепление здоровья, а также на организацию их свободного времени. Дополнительное образование детей обеспечивает их адаптацию к жизни в обществе, профессиональную ориентацию, а также выявление и под-

держку детей, проявивших выдающиеся способности» (ст. 75 п. 1 Федерального закона об образовании).

Главная задача российской образовательной политики – обеспечение современного качества образования на основе сохранения фундаментальности и соответствия перспективным потребностям личности и общества.

Однако в современных быстро меняющихся условиях функционирования образовательных учреждений без использования возможностей информационных систем и технологий практически невозможно эффективно решать целый ряд важных задач. В полной мере это относится к учреждениям дополнительного образования, оказывающим платные услуги.

Объектом исследования является муниципальное автономное учреждения дополнительного образования «Центр развития образования города Белогорск».

Целью бакалаврской работы является разработка информационной подсистемы «Платные услуги» для МАУ ДО «ЦРО г. Белогорск».

Для осуществления цели необходимо решить следующие задачи:

1) провести анализ предметной области учреждения;

2) проанализировать бизнес-процессы учреждения;

3) изучить документооборот и выявить наличие недостатков в работе учреждения;

4) разработать программное информационное обеспечение;

5) рассчитать экономическую эффективность от внедрения информационной подсистемы в исследуемое учреждение.

Основными источниками информации послужили: специальная литература, статьи в журналах, периодические издания, сеть Интернет и учредительные документы МАУ ДО «ЦРО г. Белогорск».

## 1 АНАЛИЗ ОБЪЕКТА ИССЛЕДОВАНИЯ

#### **1.1 Общие сведения об учреждении**

Муниципальное автономное учреждения дополнительного образования «Центр развития образования города Белогорск» основано в 2001 году. Учредителем учреждения выступает муниципальное образование города Белогорск. Функции и полномочия учредителя осуществляются Администрацией города Белогорск (далее по тексту – Учредитель).

Полное наименование учреждения: муниципальное автономное учреждение дополнительного образования «Центр развития образования города Белогорск».

Сокращенное наименование: МАУ ДО «ЦРО г. Белогорск».

Адрес места осуществления образовательной деятельности: 676850 Россия, Амурская область, город Белогорск, пер. Товарный, 3.

Учреждение является юридическим лицом, создается и регистрируется в соответствии с законодательством Российской Федерации.

Предметом деятельности учреждения является оказание услуг (выполнение работ) по реализации предусмотренных федеральными законами, законами Амурской области, нормативными правовыми актами Российской Федерации и муниципальными правовыми актами органов местного самоуправления полномочий Муниципального образования города Белогорск в сфере образования.

Целью деятельности учреждения является: предоставление дополнительного образования.

Для достижения целей деятельности учреждение выполняет следующие задачи:

формирование и развитие творческих способностей обучающихся;

 удовлетворение индивидуальных потребностей обучающихся в интеллектуальном, художественно-эстетическом, нравственном развитии;

формирование культуры здорового и безопасного образа жизни;

обеспечение духовно-нравственного, гражданско-патриотического, во-

енно-патриотического, трудового воспитания обучающихся;

 выявление, развитие и поддержку талантливых обучающихся, а также лиц, проявивших выдающиеся способности;

профессиональная ориентация обучающихся;

 создание и обеспечение необходимых условий для личностного развития, укрепление здоровья, профессионального самоопределения и творческого труда обучающихся;

социализация и адаптация обучающихся к жизни в обществе;

формирование общей культуры обучающихся.

Учреждение может оказывать платные образовательные услуги, относящиеся к его основной деятельности, и осуществлять иные виды деятельности, приносящие доход. Доход от оказания платных образовательных услуг используется учреждением в соответствии с уставными целями [28].

С целью всестороннего удовлетворения потребности населения, привлечения дополнительных финансовых средств, развития, совершенствования и расширения материально-технической базы учреждение может предоставлять следующие платные образовательные услуги:

– репетиторство по учебным предметам;

довузовская подготовка;

занятия в языковой школе;

компьютерная подготовка;

обучение в школе развития;

занятия в студии декоративно-прикладного искусства.

Содержание дополнительных общеразвивающих программ и сроки обучения определяются образовательной программой, разработанной и утвержденной учреждением.

Количество обучающихся, их возрастные категории, а также продолжительность учебных занятий зависят от направленности дополнительных образовательных программ и определяются локальным нормативным актом учреждения.

## **1.2 Анализ организационной структуры учреждения**

Управление МАУ ДО «ЦРО г. Белогорск» осуществляется в соответствии с законодательством Российской Федерации и уставом учреждения и строится на принципах единоначалия и самоуправления.

Организационно-управленческая структура учреждения представлена на рисунке 1.

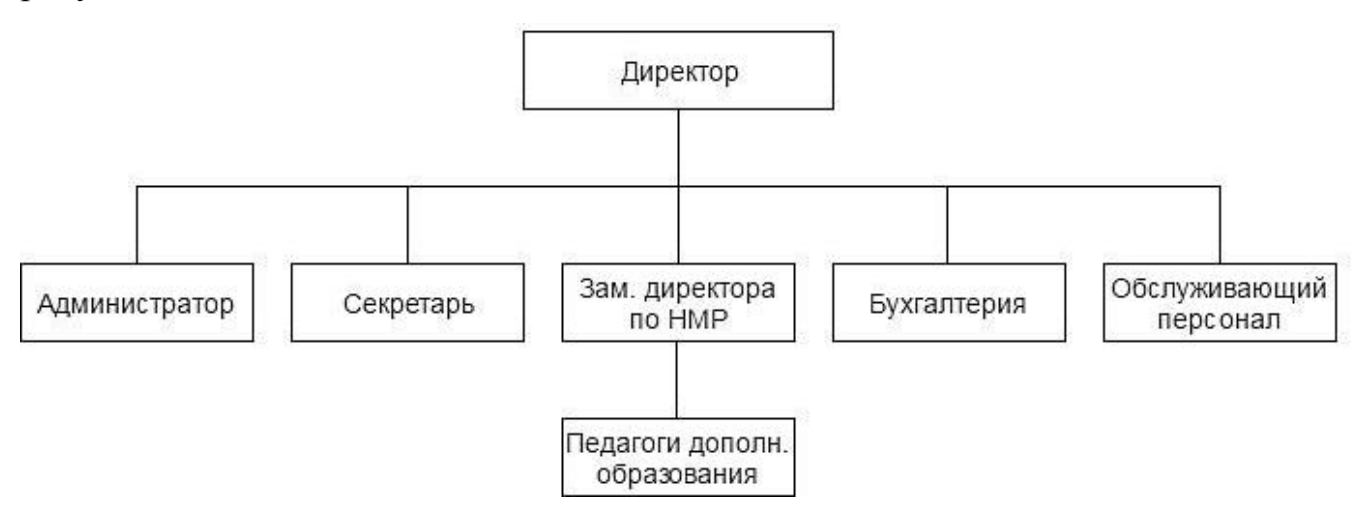

Рисунок 1 – Организационно-управленческая структура учреждения

Единоличным исполнительным органом учреждения является директор, который осуществляет текущее руководство деятельностью учреждения.

В учреждении формируются коллегиальные органы управления, к которым относятся:

- общее собрание;
- педагогический совет;
- наблюдательный совет.

Общее собрание. В состав общего собрания трудового коллектива учреждения входят все работники. Общее собрание работников учреждения собирается не реже 1 раза в календарный год. Для ведения общего собрания открытым голосованием избирается его председатель и секретарь сроком на один год. В заседании общего собрания работников могут принимать участие родители (законные представители) обучающихся. В компетенцию общего собрания работников учреждения входит:

 проведение работы по привлечению дополнительных финансовых и материально-технических ресурсов, установление порядка их использования;

 внесение предложений об организации сотрудничества учреждения с другими образовательными и иными организациями социальной сферы, в том числе при реализации образовательных программ учреждения и организации воспитательного процесса, досуговой деятельности;

 представление интересов учреждения в органах власти, других организациях и учреждениях;

 рассмотрение документов контрольно-надзорных органов о проверке деятельности учреждения;

 заслушивание публичного доклада руководителя учреждения, его обсуждение;

 принятие локальных актов учреждения согласно уставу, включая Правила внутреннего трудового распорядка учреждения;

– Кодекс профессиональной этики педагогических работников учреждения;

участие в разработке положений Коллективного договора.

Педагогический совет. Педагогический совет является постоянно действующим органом, созданным для рассмотрения вопросов образовательной деятельности в учреждении. Педагогический совет проводится по плану, не реже трех раз в течение учебного года. В состав педагогического совета входят все педагогические и руководящие работники, в том числе и совместители. Председатель и секретарь педагогического совета избираются открытым голосованием сроком на текущий учебный год. Компетенцией педагогического совета является:

 разрабатывает образовательную программу МАУ ДО «ЦРО г. Белогорск» и представляет ее для принятия общему собранию;

 обсуждает и принимает решения по любым вопросам, касающимся содержания образования;

 принимает решение о формах, сроках итоговой аттестации; о периодичности и формах промежуточной аттестации учащихся;

утверждает план работы МАУ ДО «ЦРО г. Белогорск» на учебный год;

 утверждает кандидатуры работников для награждения государственными и отраслевыми наградами;

 организует работу по повышению квалификации педагогических работников, развитию их творческих инициатив;

обсуждает и рекомендует к распространению педагогический опыт;

принимает локальные акты.

Наблюдательный совет. В связи с автономной организационно-правовой формой в учреждении создается наблюдательный совет в составе 7 человек: представители Учредителя – 1 человек; представитель органа местного самоуправления – 1 человек; представители отраслевого структурного подразделения Администрации города Белогорск – 1 человек; представители 19 общественности – 2 человека; представители работников учреждения – 2 человека. Наблюдательный совет учреждения рассматривает:

 рассматривает проект плана финансово-хозяйственной деятельности МАУ ДО «ЦРО г. Белогорск» и дает заключение;

 принимает решения, обязательные для руководителя МАУ ДО «ЦРО г. Белогорск»;

 дает рекомендации и заключения по вопросам внесения изменений и дополнений в устав МАУ ДО «ЦРО г. Белогорск», участия в других юридических лицах, внесения денежных средств и иного имущества в уставный (складочный) капитал других юридических лиц, совершения сделок по распоряжению недвижимым и особо ценным имуществом, которым МАУ ДО «ЦРО г. Белогорск» не вправе распоряжаться самостоятельно.

Основными задачами заместителя директора по научно-методической работе является планирование, организация и контроль деятельности педагогического коллектива по программно-методической деятельности.

Деятельность педагога дополнительного образования заключается в осуществлении дополнительного образования обучающихся и развитии разнообразной творческой деятельности обучающихся.

Бухгалтерия состоит из главного бухгалтера и бухгалтера-кассира. Должностные обязанности бухгалтера:

 ведет работу с бухгалтерией МУ «Комитет по образованию, делам молодежи по подготовке и своевременной сдаче отчетов;

работает с различными фондами;

своевременно перечисляет налоги;

ведет кассовую книгу прихода и расхода внебюджетных средств;

ведет работу по недопущению кредиторской задолженности;

 ежемесячно до 15 числа отчитывается перед директором о поступлении и использовании денежных средств;

 ведет работу с клиентами по недопущению задолженности по оплате за услуги;

принимает ежедневные финансовые отчеты от бухгалтера-кассира;

 вносит средства для выплаты заработной платы и иных платежей на внебюджетный счет и следит за их расходованием.

Должностные обязанности бухгалтера-кассира:

принимает оплату у обучающихся и родителей;

ежедневно передает принятые средства главному бухгалтеру;

ведет книгу учета оплаты за обучение;

 проводит работу с родителями по выяснению задолженностей и своевременной оплате за обучение;

несет ответственность за сохранность денежных средств.

Секретарь-делопроизводитель осуществляет работу по организационнотехническому обеспечению административно-распорядительной деятельности руководителя учреждения, а также принимает поступающую на рассмотрение руководителя корреспонденцию, передает её в соответствии с принятым решением в структурные подразделения или конкретным исполнителям для использования в процессе работы либо подготовки ответов.

Должностные обязанности администратора:

 обеспечивает работу по эффективному и информационно-справочному обслуживанию посетителей;

производит запись обучающихся на занятия;

 отвечает на телефонные звонки и передаёт работникам необходимую информацию.

В состав обслуживающего персонала входят заведующий хозяйством, ночной сторож, уборщица и гардеробщица.

**1.3 Анализ основных экономических показателей деятельности учреждения**

Рассмотрим возрастную структуру контингента обучающихся (рисунок 2) и занятость по направлениям дополнительного образования за 2016 год (рисунок 3).

На диаграмме, представленной на рисунке 2, видно, что наибольший процент составляют обучающиеся от 15 до 17 лет (39 %), 29 % – от 10 до 14 лет, 27  $%$  – дети от 5-9 лет, 3 % занимают люди возрастной категории от 18 лет и старше, а в оставшиеся 2 % входят дошкольники.

Большую часть обучающихся, как видно из рисунка 3, составляет довузовская подготовка, её доля – 29 %. Наименьший показатель, в 3 %, принадлежит такому направлению, как компьютерная подготовка.

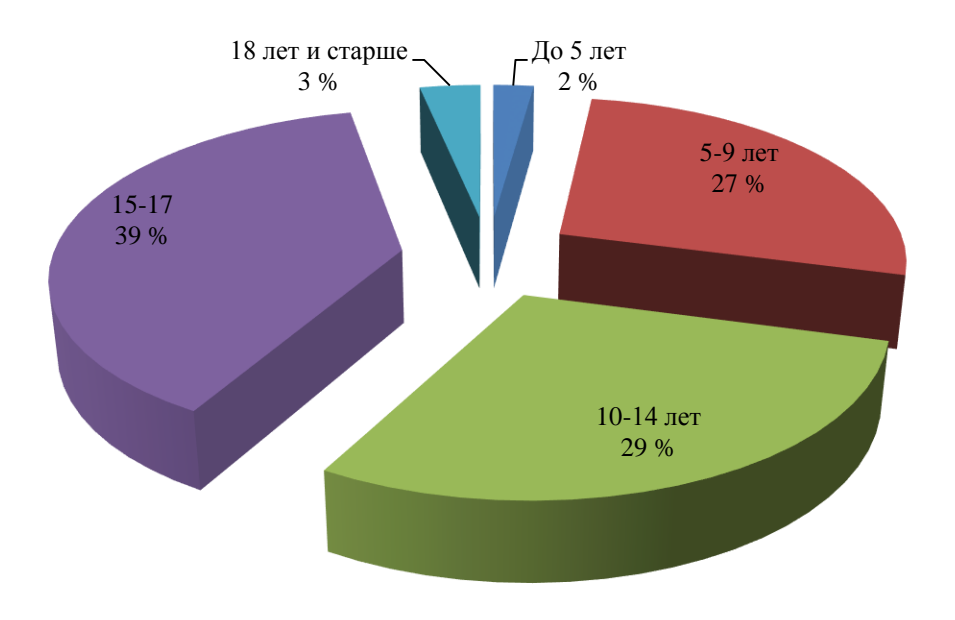

Рисунок 2 – Возрастная структура контингента обучающихся за 2016 год

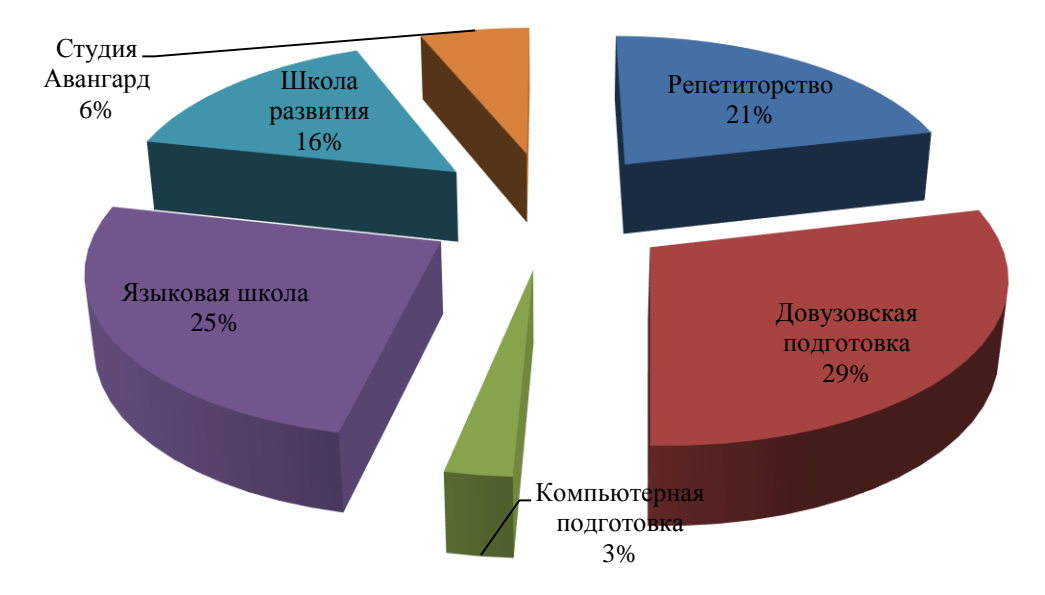

Рисунок 3 – Занятость обучающихся по направлениям за 2016 год

Далее проведём анализ внебюджетных средств учреждения, полученных от платных образовательных услуг (тыс. руб.) за 2014-2016 годы (рисунок 4).

Анализ показывает, что по сравнению с 2013 годом доходы в 2015 году выросли на 98,37 тыс. рублей. В 2016 году цены на платные образовательные услуги учреждения МАУ ДО «ЦРО г. Белогорск» повысились, чем и объясняется увеличение дохода в сравнении с предыдущим годом. Разница составила 601,19 тыс. рублей.

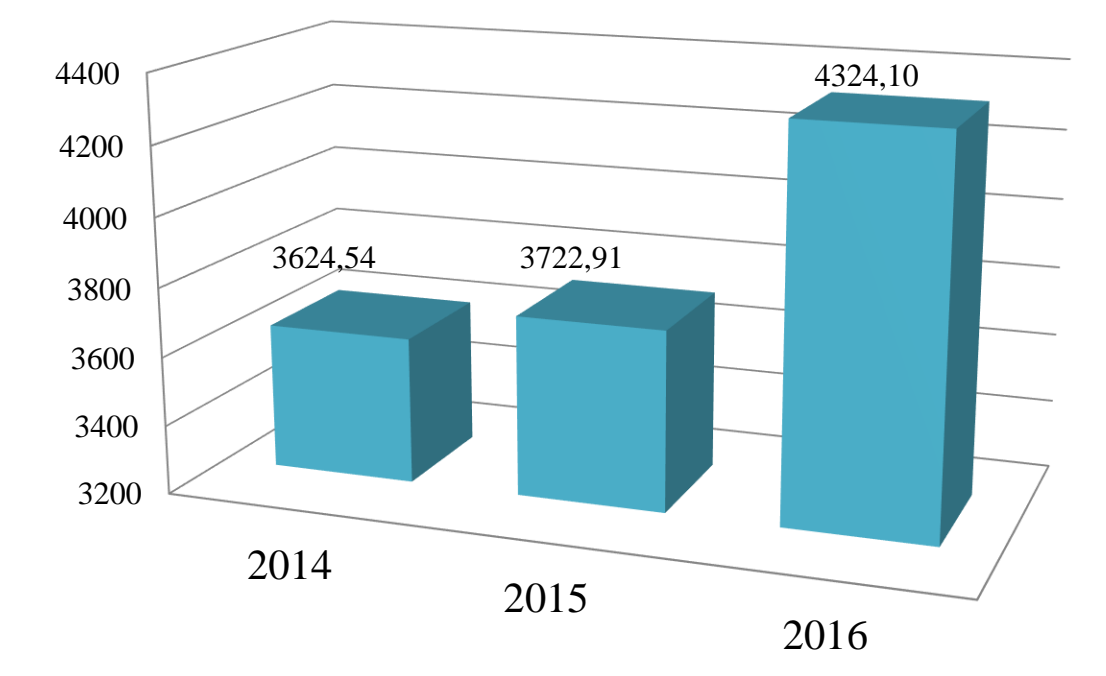

Рисунок 4 – Динамика внебюджетных средств, полученных от платных образовательных услуг за 2014-2016 годы (тыс. руб.)

Подведя итог, можно сделать вывод о том, что МАУ ДО «ЦРО г. Белогорск» функционирует довольно успешно. Предполагается, что внедрение подсистемы повлечёт за собой увеличение запроса на получение услуг, что впоследствии приведёт к увеличению дохода.

#### **1.4 Анализ документооборота учреждения**

Документооборот ‒ деятельность по организации движения документов с момента их создания или получения до завершения исполнения: отправки из организации и (или) направления в архив.

Организация движения документов является важной частью делопроизводственного процесса. Главное правило организации документооборота заключается в оперативном движении документов по кратчайшему пути с минимальными затратами времени и труда.

Осуществляя прямую и обратную связь, все документы организации делятся на три документопотока:

- входящий;
- исходящий;

внутренний.

К входящим документам относятся те, которые поступили от физических и юридических лиц. Исходящие документы могут издаваться как сами по себе, так и в ответ на входящие. Внутренними документами называются организационно-распорядительные и информационно-справочные документы официального характера.

Для отображения документооборота и обработки информации удобно использовать диаграммы потоков данных DFD.

DFD описывает:

функции обработки информации (работы);

 документы (стрелки), объекты, сотрудников или отделы, которые участвуют в обработке информации;

 внешние ссылки, которые обеспечивают интерфейс с внешними объектами, находящимися за границами моделируемой системы;

таблицы для хранения документов (хранилища данных).

1.4.1 Внешний документооборот

МАУ ДО «ЦРО г. Белогорск» в процессе своей деятельности взаимодействует с различными физическими и юридическими лицами. К ним относятся: обучающиеся, МКУ «Комитет по образованию и делам молодёжи Администрации города Белогорск», ГКУ АО «Центр занятости населения города Белогорск, Отдел военного комиссариата Амурской области по г. Белогорск, ГУЧ отделения Фонда социального страхования РФ в г. Белогорск, ГОАУ ДПО «Амурский областной институт развития образования», Управление Пенсионного фонда России в г. Белогорск, Межрайонная ИФНС России по амурской области, Министерство образования и науки Амурской области, Администрация г. Белогорск.

Документооборот с государственными организациями осуществляется с помощью различных требований по отчетности и различных документов, подтверждающих отчетность со стороны учреждения.

С обучающимися документооборот осуществляется с помощью договора

на оказание платных образовательных услуг, который заключается между двумя сторонами, и квитанцией об оплате.

Для наглядного представления информационного взаимодействия МАУ ДО «ЦРО г. Белогорск» с физическими и юридическими лицами разработана диаграмма внешнего документооборота, представленная на рисунке 4.

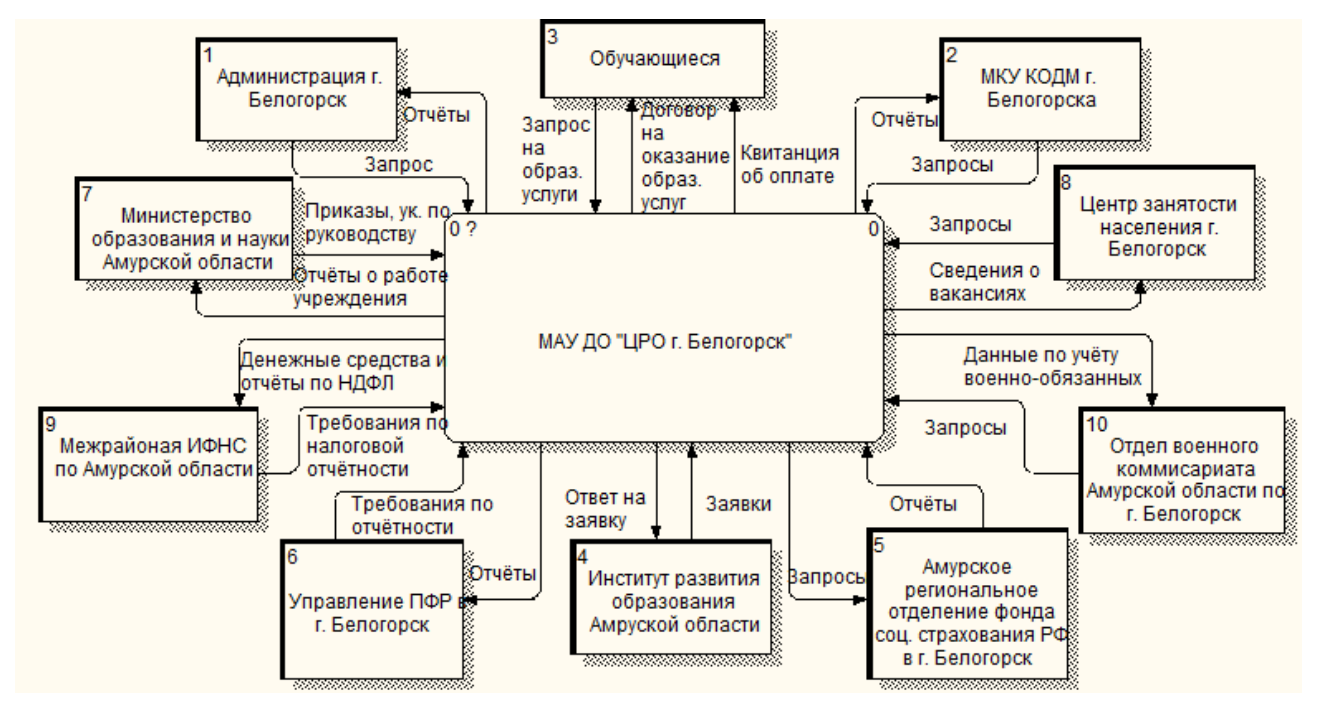

Рисунок 5 – Внешний документооборот учреждения

1.4.2 Внутренний документооборот

Внутренний документооборот МАУ ДО «ЦРО г. Белогорск» объединяет информацию, циркулирующую внутри учреждения.

Документооборот осуществляется с помощью различных распоряжений и требований по отчётности со стороны начальства, утверждённым планом работ и отчётностью между заместителем директора и педагогами, отчётностью со стороны администратора, а также документами на подпись начальству со стороны секретаря и отчетности в государственные органы со стороны бухгалтерии.

Диаграмма внутреннего документооборота МАУ ДО «ЦРО г. Белогорск» представлена на рисунке 6.

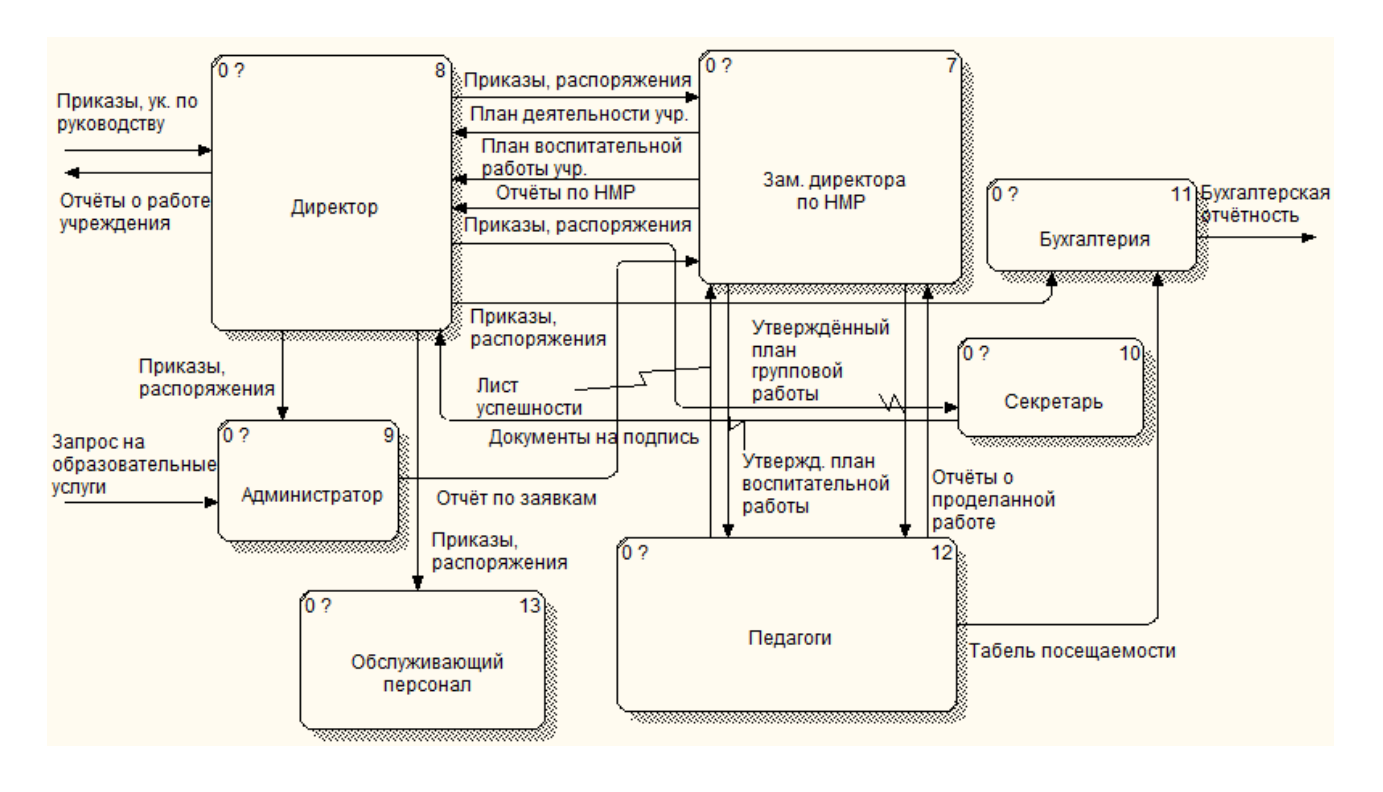

Рисунок 6 – Внутренний документооборот учреждения

#### **1.5 Анализ бизнес-процессов учреждения**

Деятельность учреждения можно проанализировать с помощью методологии функционального моделирования IDEF0.

Целью методологии является построение функциональной схемы исследуемой системы, описывающей все необходимые процессы с точностью, достаточной для однозначного моделирования деятельности системы.

Контекстная диаграмма деятельности учреждения представлена на рисунке 7.

Входящими потоками учреждения являются запросы обучающихся, их данные, а также денежные средства за оказанные услуги. Выходными потоками являются образовательная услуга, договор на оказание образовательных услуг и квитанция об оплате.

Механизмом для данной контекстной диаграммы являются персонал. Управляющее воздействие оказывают законодательство РФ, распоряжение руководства, устав и локальные акты учреждения.

Декомпозиция контекстной диаграммы представлена на рисунке 8.

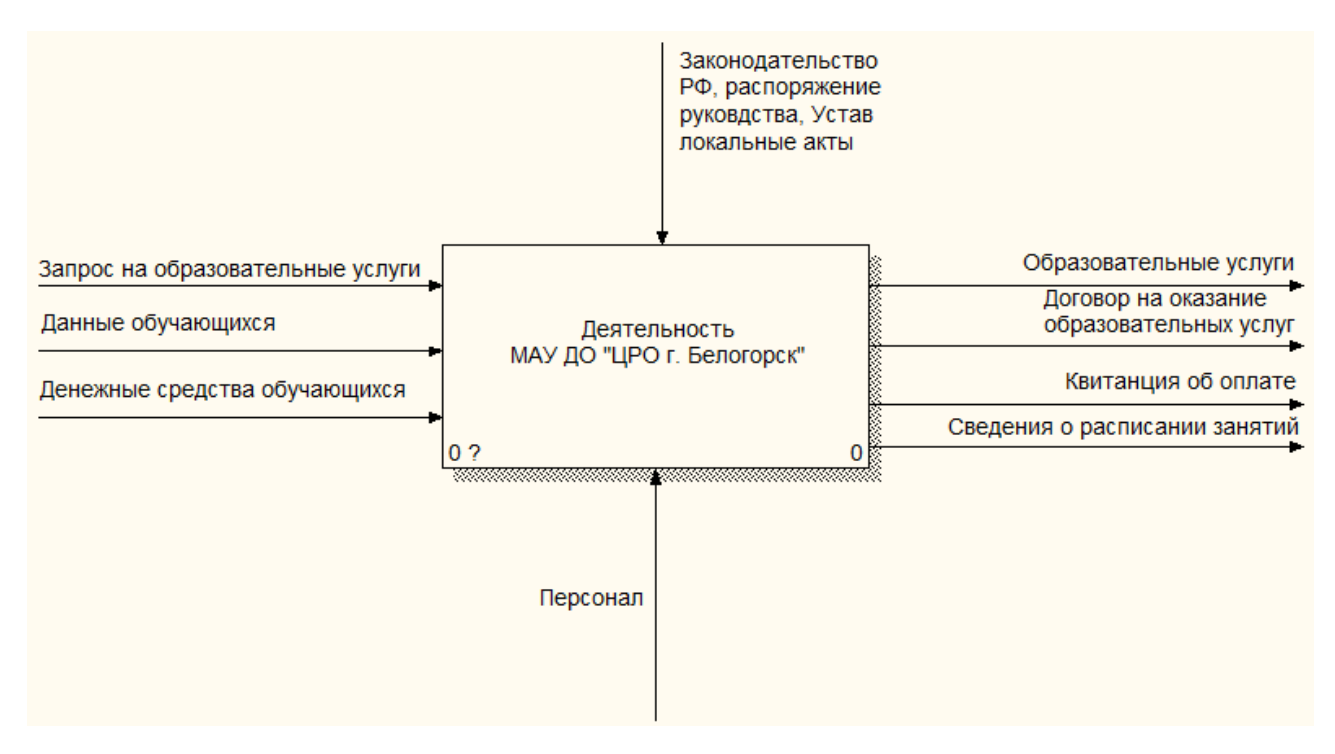

Рисунок 7 – Контекстная диаграмма деятельности учреждения

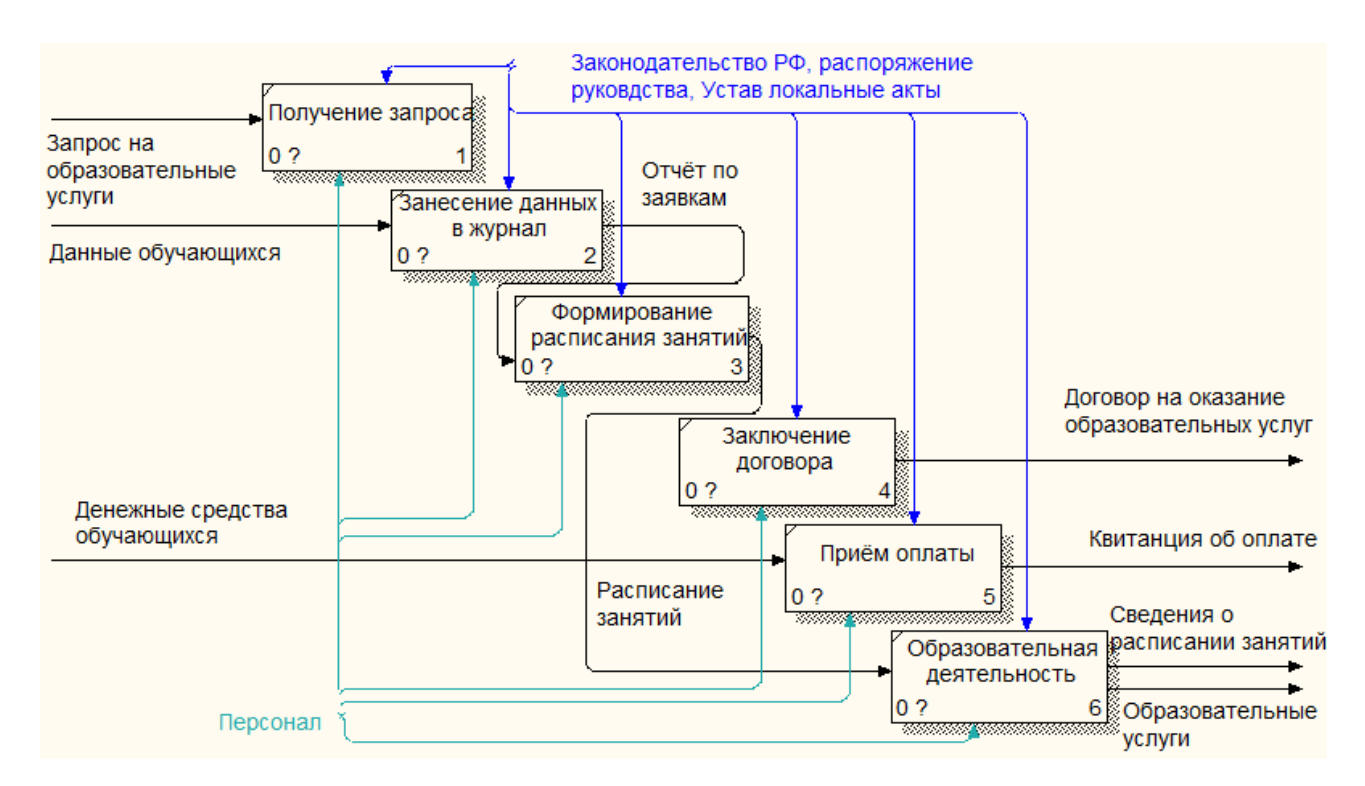

Рисунок 8 – Диаграмма декомпозиции деятельности учреждения

Процесс предоставления услуги можно представить с помощью методологии моделирования IDEF3.

Данная методология позволяет описать последовательность выполнения процессов, а также объектов, участвующих совместно в одном процессе.

#### Процесс предоставления услуг представлен на рисунке 9.

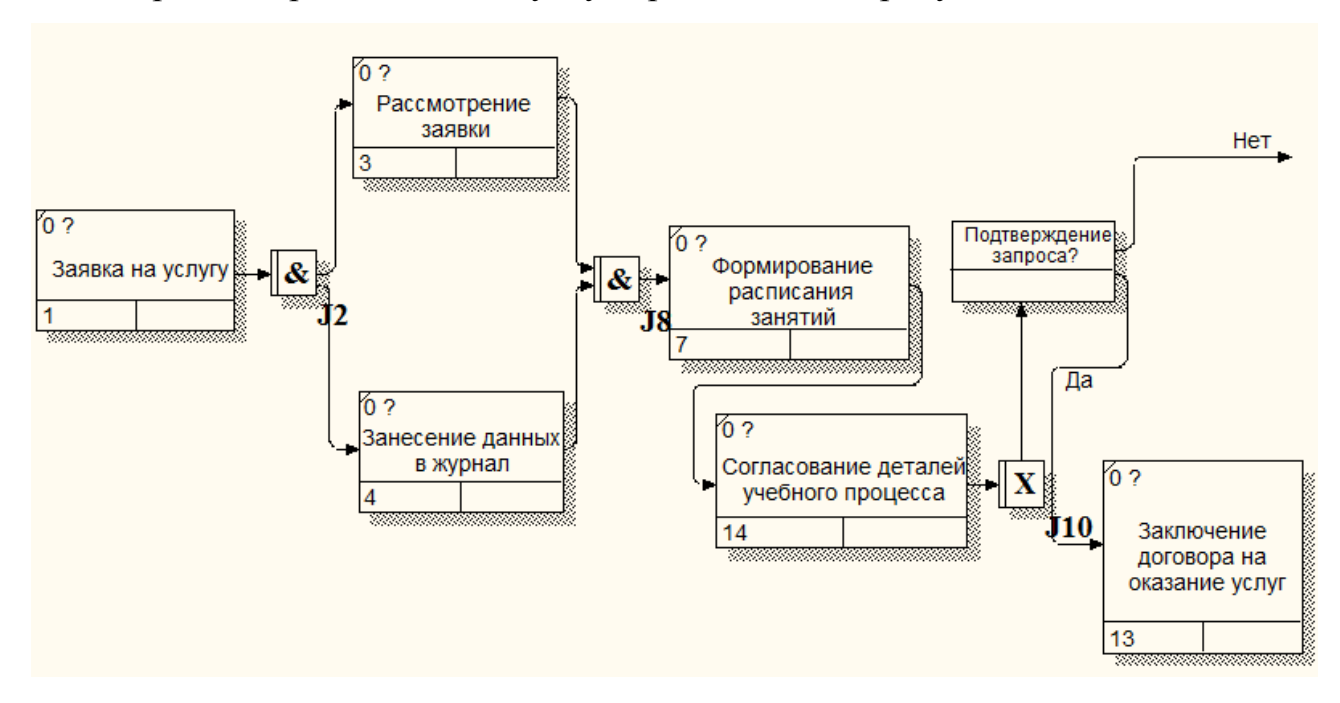

Рисунок 9 – Процесс предоставления услуг

Рассмотрев полученный запрос и зафиксировав данные заявителя в журнале регистрации, администратор по истечении каждой календарной недели составляет отчёт по заявкам, который впоследствии направляется заместителю директора по научно-методической работе. Если запрос пришёлся на начало учебного года, на основании поступивших заявок заместитель директора проводит комплектацию групп, формирует расписание занятий, после чего доводит все необходимые сведения до педагога. Далее администратор по указанному в заявлении номеру телефона сообщает заявителю о времени проведения первого занятия.

Если заявитель подтверждает запрос, между ним и учреждением заключается договор на оказание образовательных услуг.

# 2 ПРОЕКТИРОВАНИЕ ИНФОРМАЦИОННОЙ ПОДСИСТЕМЫ

#### **2.1 Назначение и цели создания подсистемы**

В ходе изучения деятельности учреждения, а именно процесса предоставлении услуги, были выделены следующие недостатки: регистрация заявок на получение услуг, а также составление отчётов происходит вручную.

Для решения указанных проблем предлагается разработка информационной подсистемы для сайта учреждения, с помощью которой будут реализованы следующие функции:

информирование о предоставляемых услугах;

- электронная подача заявок;
- формирование отчётов.

На рисунке 10 изображена диаграмма процесса предоставления услуг после внедрения подсистемы.

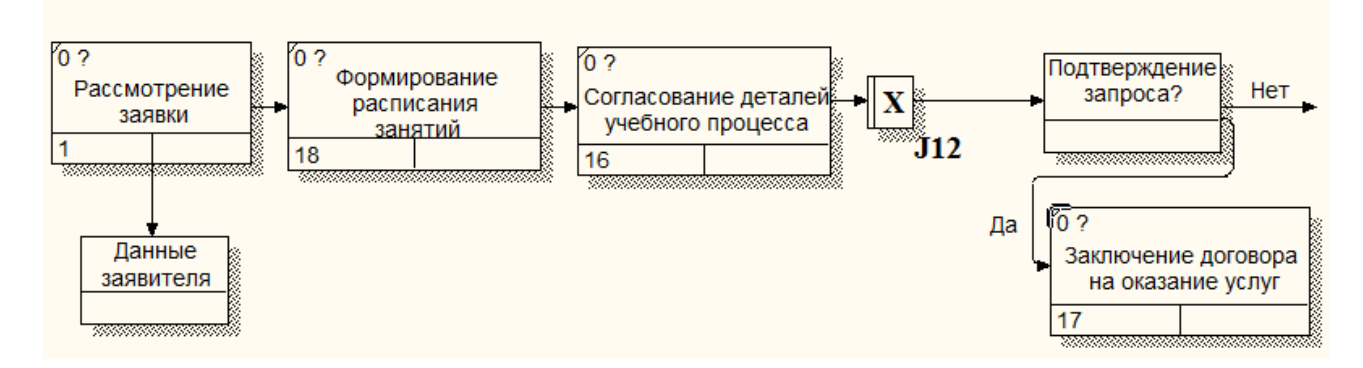

Рисунок 10 – Процесс предоставления услуги после внедрения подсистемы

Рассмотрев полученный запрос на правильность введённых данных, администратор, направляет сформированный подсистемой отчёт заместителю директора.

#### **2.2 Разработка технического задания на проектирование**

Техническое задание на разработку информационной подсистемы представлено в приложении А.

#### **2.3 Выбор среды разработки и программных продуктов**

Информационная база должна состоять из веб-сервера, системы управления базой данных (СУБД) и языка программирования для связи веб-страниц с таблицами базы данных.

В качестве среды разработки был выбран Open Server.

Open Serwer – это портативная серверная платформа и программная среда, созданная специально для веб-разработчиков с учётом их рекомендаций и пожеланий.

Open Server представляет из себя так называемый WAMP комплекс:

1) Windows – операционная система, для работы в которой предназначен данный локальный сервер;

2) Apache – web-сервер, который «поднимается» при запуске программы Open Server;

3) MySQL – популярная система управления базами данных, которая является обязательным условием для работы многих движков сайтов, в том числе таких популярный, как Joomla и WordPress;

4) PHP – интерпретатор серверного языка программирования, на котором написано большинство CMS и создано множество других веб-приложений.

Основные возможности управляющей программы:

имеется возможность выбора HTTP, СУБД и PHP модулей;

 имеется возможность подробного просмотра логов всех компонентов в реальном времени;

 можно создать локальный поддомен без потери видимости основного домена;

 имеет возможность доступа к модулям и шаблонам конфигурации модулей;

имеет мультиязычный интерфейс.

Notepad++ – это бесплатный редактор текстовых файлов (замена стандартного Блокнота) с поддержкой синтаксиса большого количества языков про-

граммирования, ориентирован для работы в операционной системе MS Windows.

#### **2.4 Проектирование базы данных**

Проектирование баз данных – это процесс создания схемы базы данных и определения необходимых ограничений целостности.

Основными задачами проектирования является:

обеспечение хранения в базе данных всей необходимой информации;

 обеспечение возможности получения данных по всем необходимым запросам;

сокращение избыточности и дублирования данных;

обеспечение целостности базы данных.

Проектирование баз данных проходит в три этапа:

1) инфологическое проектирование;

2) логическое проектирование;

3) физическое проектирование.

2.4.1 Инфологическое проектирование

Концептуальное (инфологическое) проектирование – построение семантической модели предметной области. Такая модель создаётся без ориентации на какую-либо конкретную СУБД и модель данных.

Сущность – любой различимый, информацию о котором необходимо хранить в базе данных. Понятие тип сущности относится к набору однородных личностей, предметов, событий или идей, выступающих как целое. Экземпляр сущности относится к конкретной вещи в наборе.

Сущность имеет имя, уникальное в пределах модели. При этом имя сущности – это имя типа, а не конкретного экземпляра.

На основании проведенных исследований предметной области, составленного технического задания и анализа бизнес-процессов были выделены следующие сущности, необходимые для построения информационной базы.

Выделенные сущности представлены в таблице 1.

Таблица 1 – Сущности

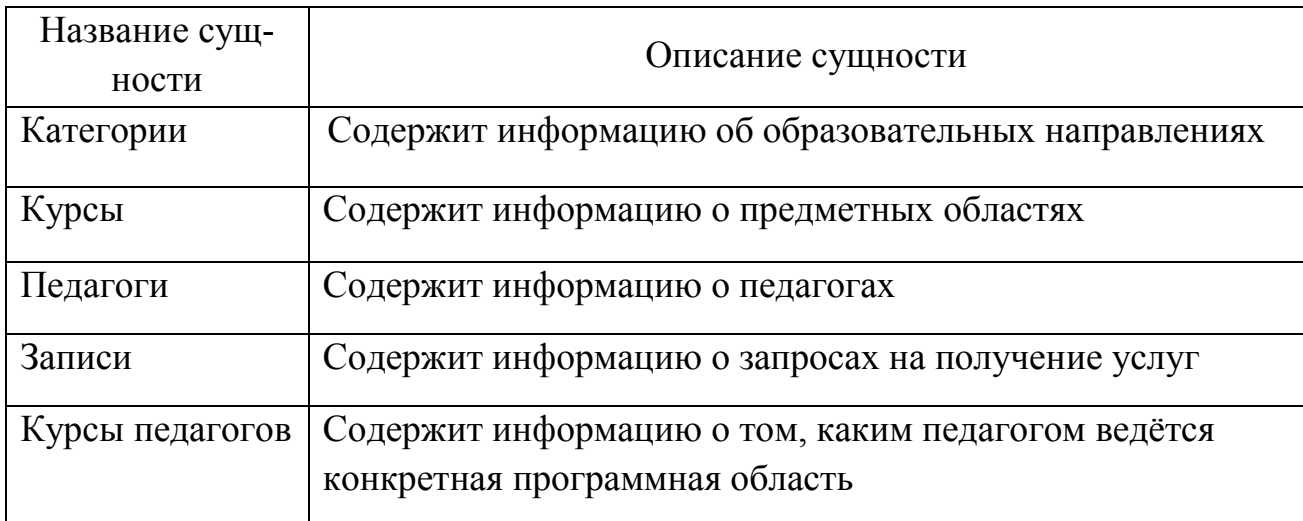

Назначим приведенным выше сущностям описательные атрибуты в форме таблиц.

Атрибуты сущности «Категории» представлены в таблице 2. Первичным ключом сущности является атрибут «Код\_категории», так как он содержит уникальный идентификатор категории.

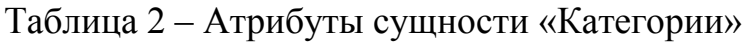

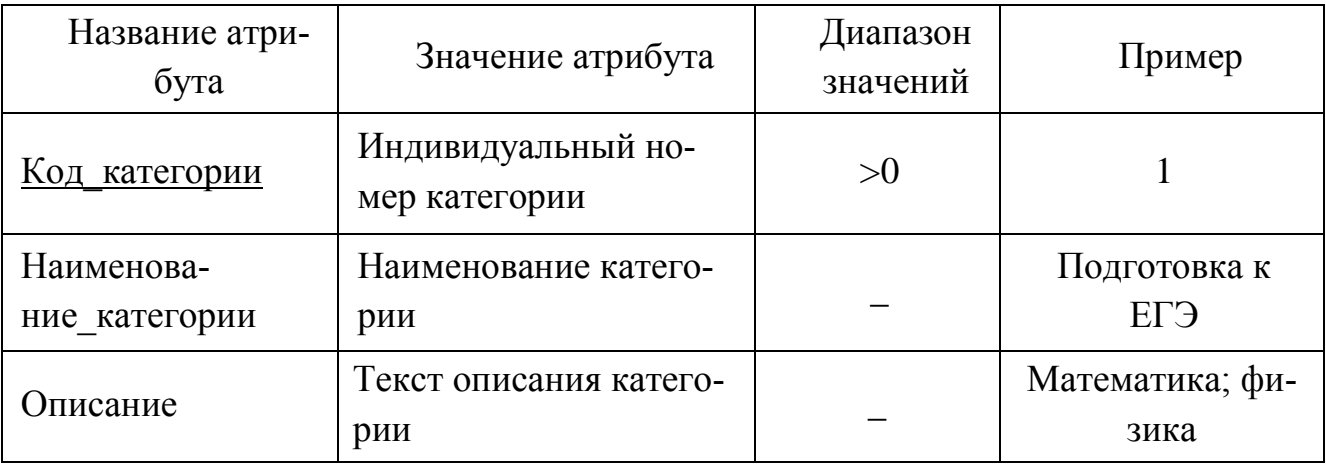

Атрибуты сущности «Курсы» представлены в таблице 3. Первичным ключом сущности является атрибут «Код\_курса», так как он содержит уникальный идентификатор курса.

Атрибуты сущности «Педагоги» представлены в таблице 4. Первичным ключом сущности является атрибут «Код\_педагога», так как он содержит уникальный идентификатор педагога.

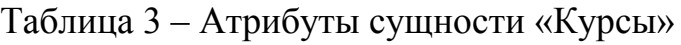

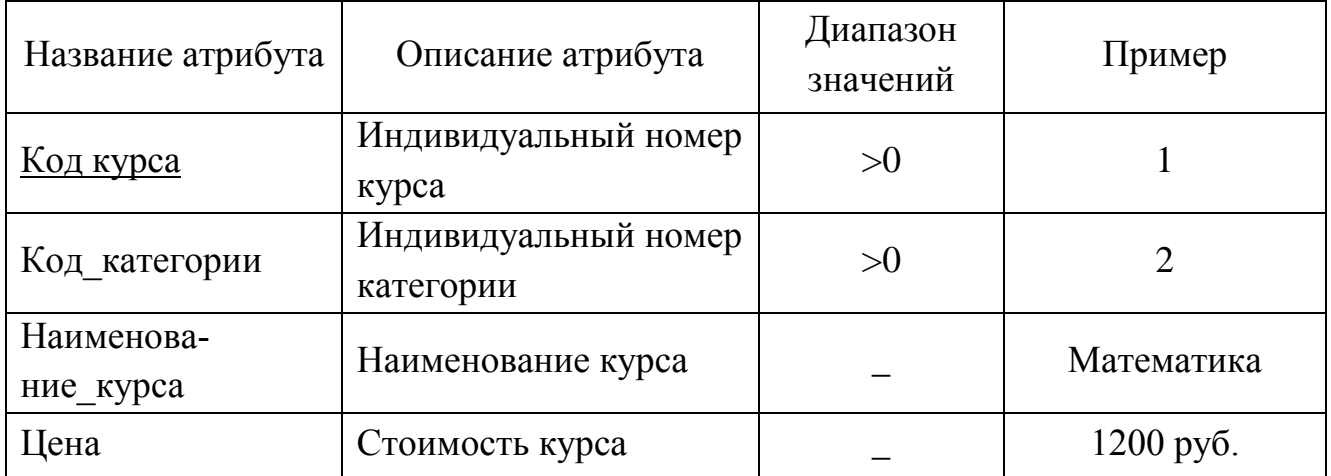

Таблица 4 – Атрибуты сущности «Педагоги»

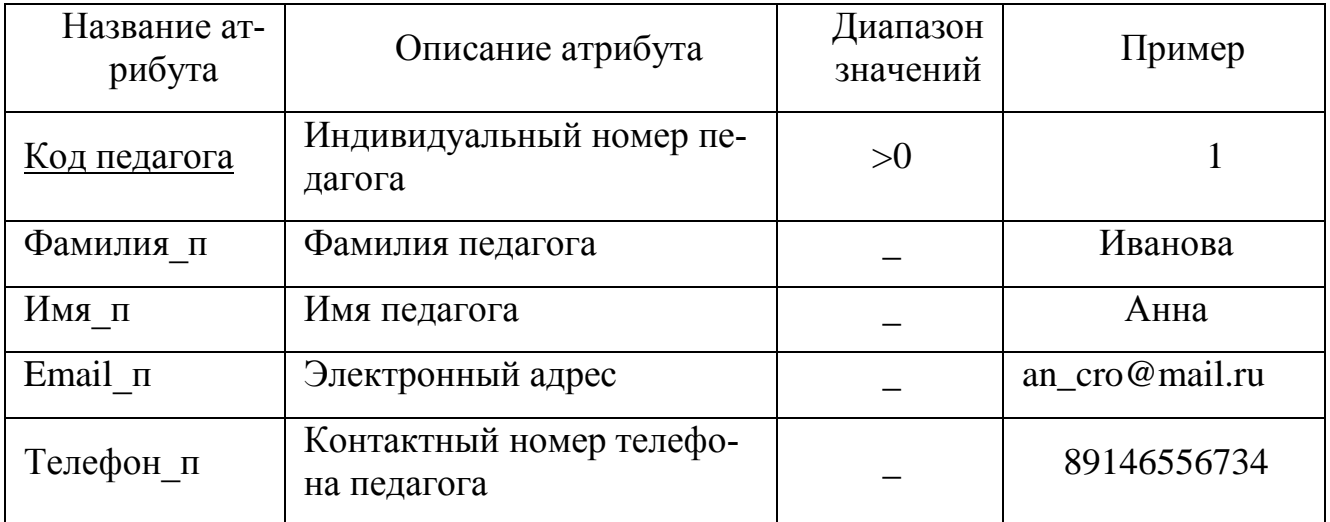

Атрибуты сущности «Записи» представлены в таблице 5. Первичным ключом сущности является атрибут «Код\_записи», так как он содержит уникальный идентификатор записи.

Таблица 5 – Атрибуты сущности «Записи»

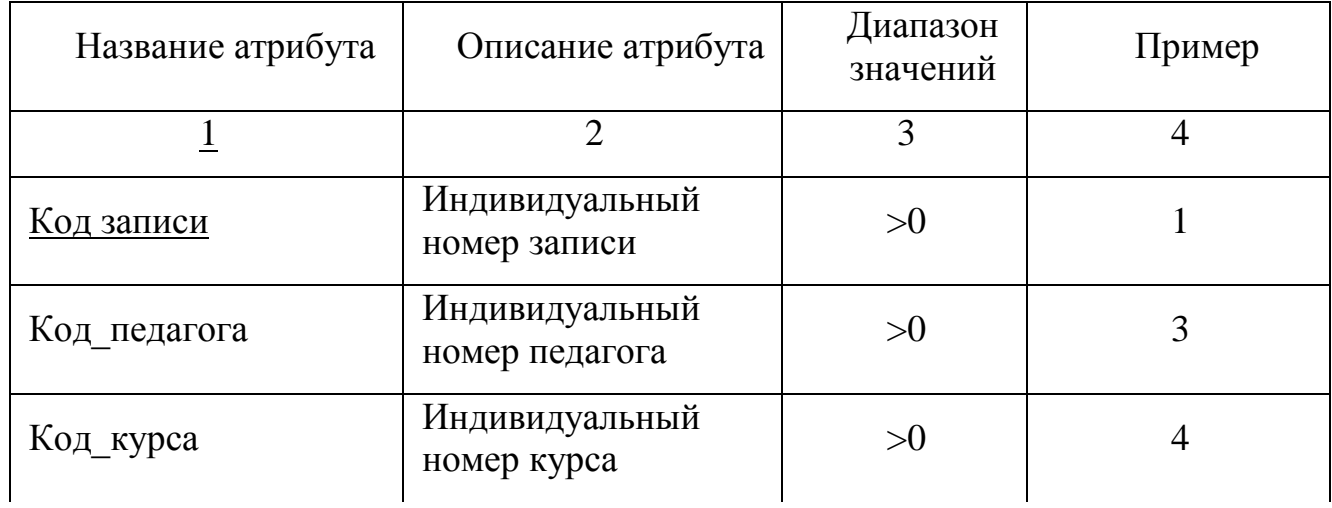

Продолжение таблицы 5

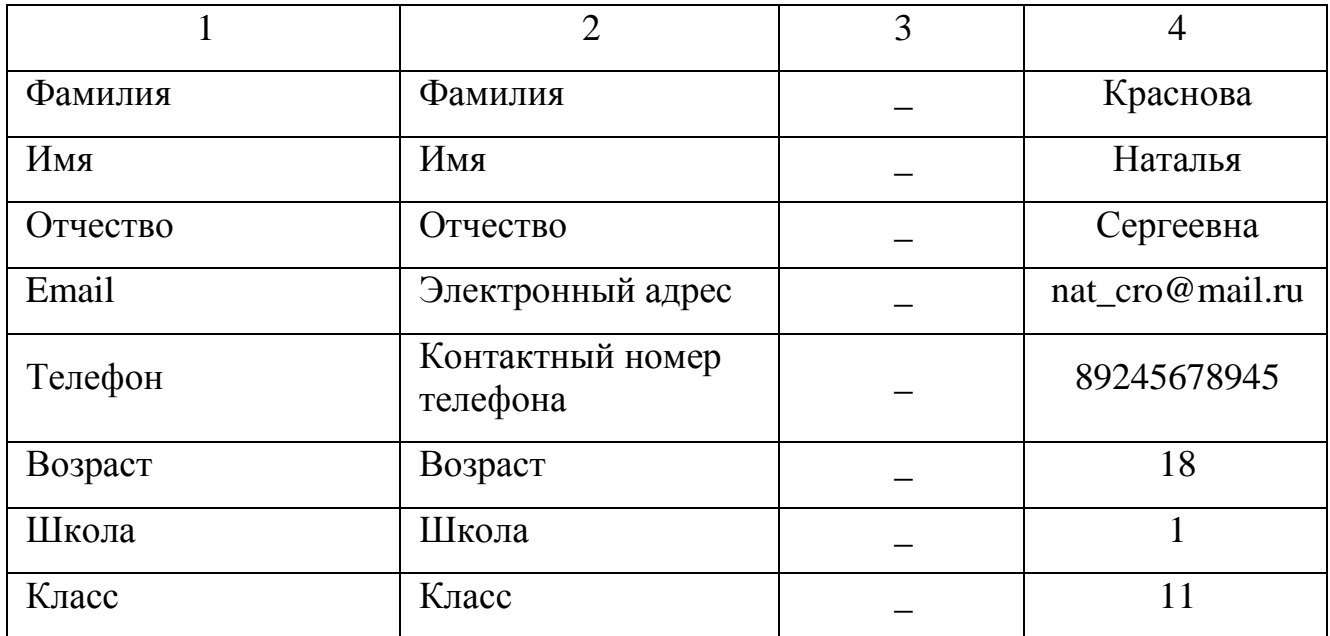

Атрибуты сущности «Курсы педагогов» представлены в таблице 4. Первичным ключом сущности является атрибут «Код\_курсы\_педагогов», так как он содержит уникальный идентификатор курса педагогов.

Таблица 6 – Атрибуты сущности «Курсы педагогов»

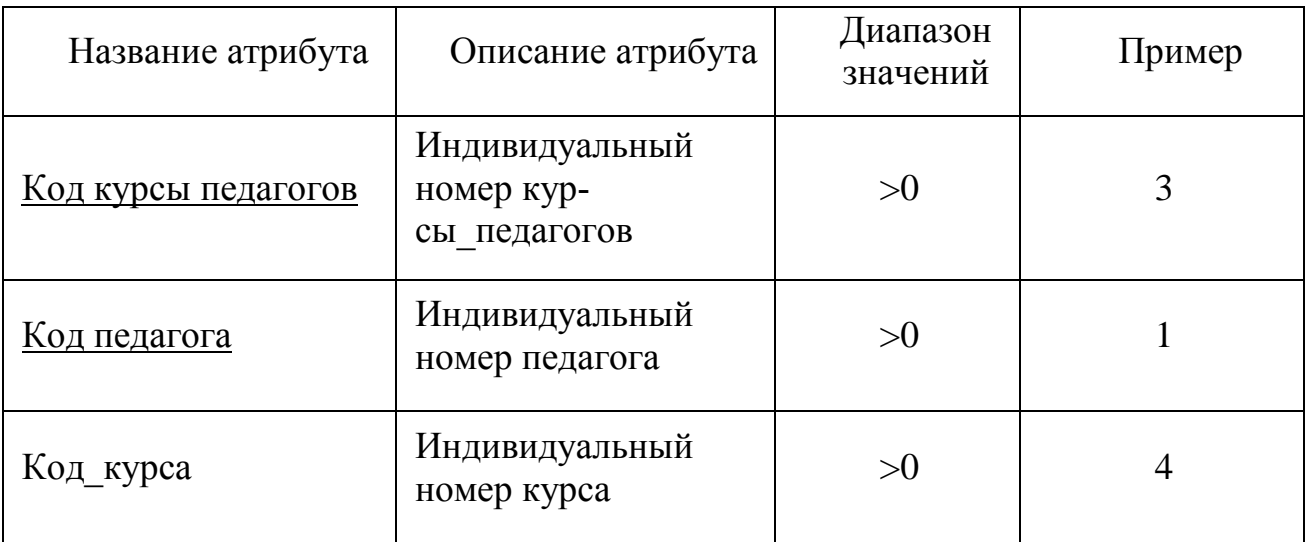

Все атрибуты имеют свои спецификации: диапазон значений, размер, единицы измерений, описание и т.д. Все сущности идентифицируются ключами. Идентифицирующие атрибуты (ключи) подчеркиваются сплошной линией.

Определим связи между сущностями. Выявленные связи и аргументация представлены в таблице 7.

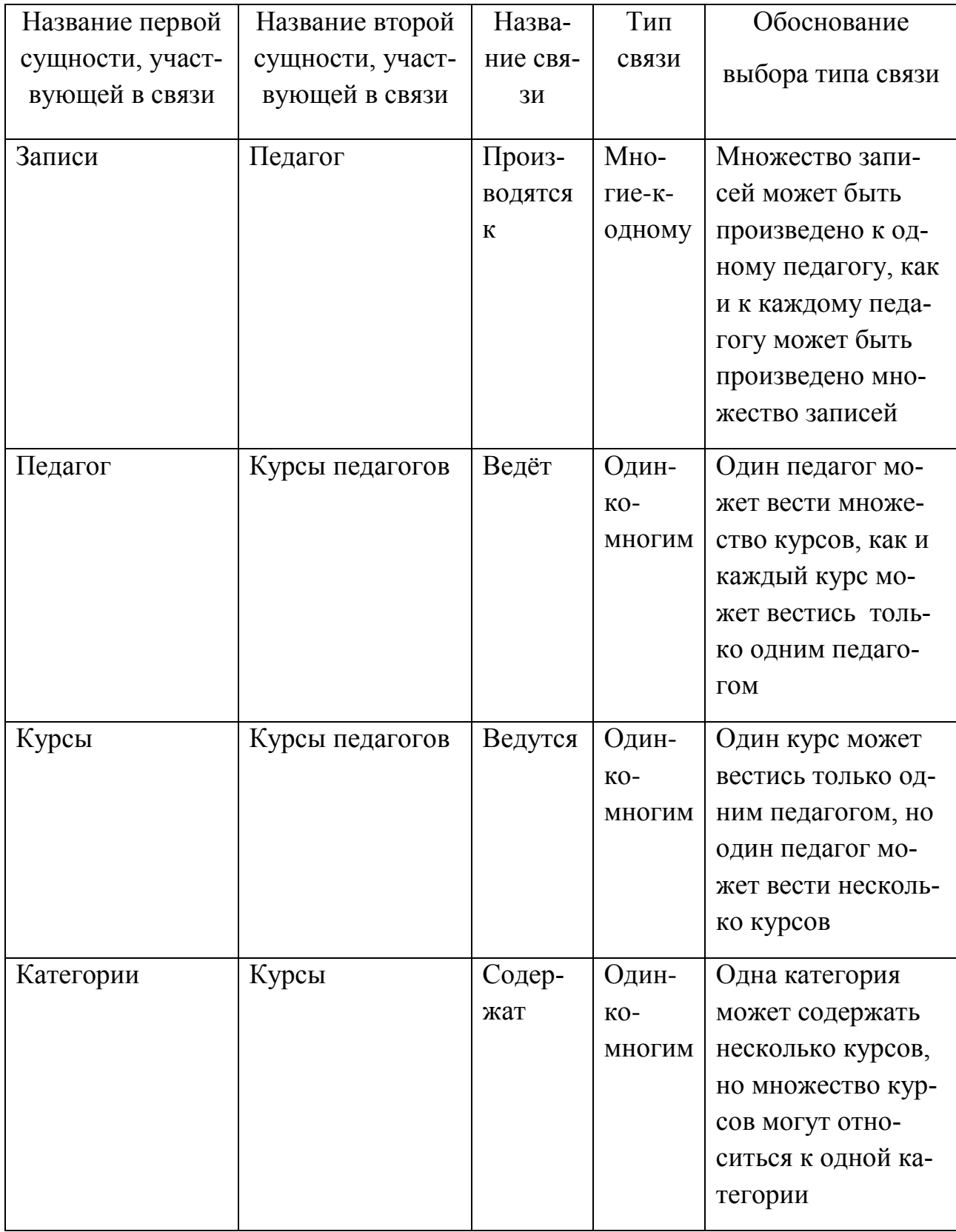

Таблица 7 – Связи между сущностями

Модель «сущность-связь» – неформальная модель предметной области, которая используется на этапе инфологического проектирования и позволяет моделировать основное назначение семантического представления.

Представим инфологическую модель базы данных в виде ER-диаграммы (рисунок 11).

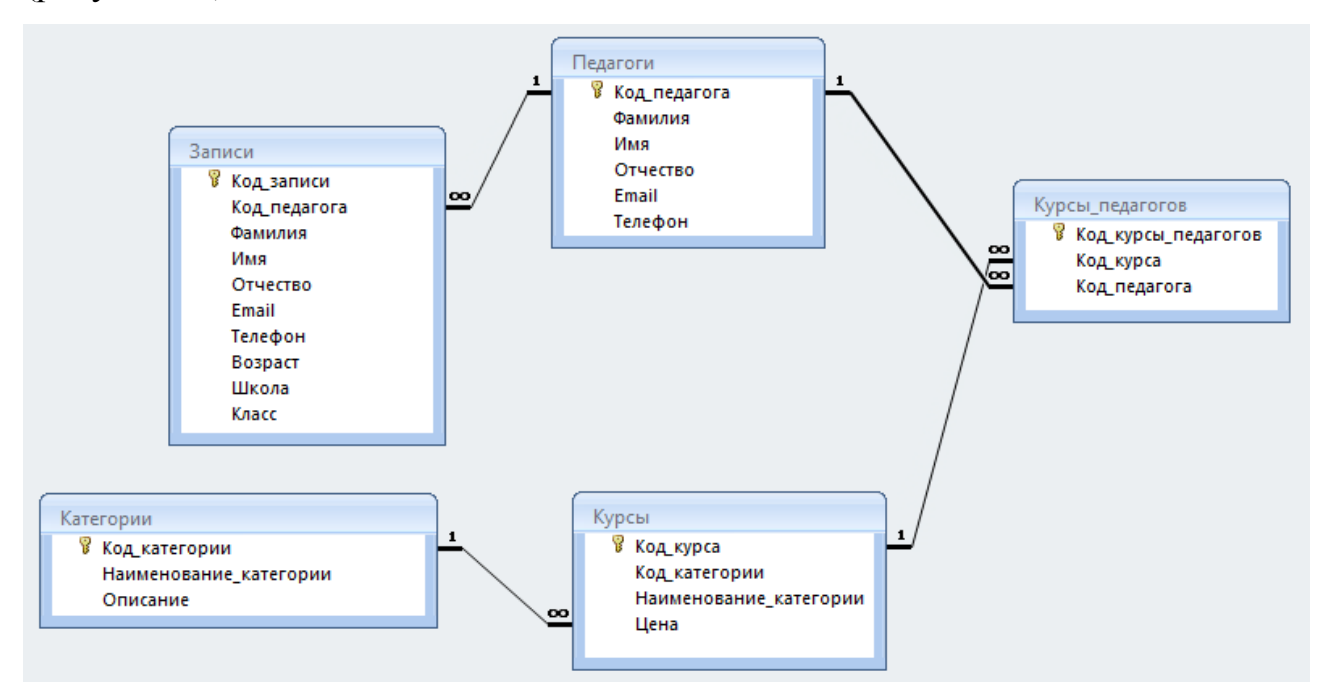

Рисунок 11 – Инфологическая модель базы данных

#### 2.4.2 Логическое проектирование

Реляционная логическая модель представляет собой совокупность нормализованных отношений, в которых реализованы связи между объектами предметной области и выполнены все преобразования, необходимые для ее эффективной реализации в среде конкретной СУБД.

Отображение модели осуществляется на основе совокупности правил в зависимости от типа установленной между сущностями связи.

Общее правило: ключ порожденной сущности добавляется в исходную сущность.

Отображение инфологической модели на реляционную модель выполняется с помощью совместного представления ключевых элементов взаимосвязанных сущностей. Выполним отображения для каждой пары сущностей (рисунки 12 – 19).

Рассмотрим сущности «Записи» и «Педагоги». Между ними установлена связь типа «многие к одному». Ключ порожденной сущности добавляется в исходную сущность. Исходной является сущность «Записи», а порожденной – «Педагог».

Сущность «Записи» исходная

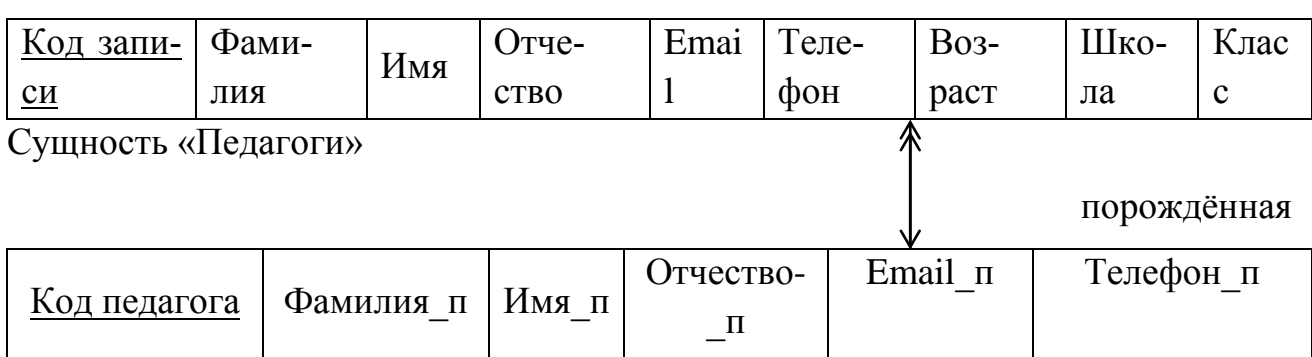

Рисунок 12 – Связь «Производятся к»

Первичный ключ порождённой сущности добавляем в исходную.

Отношение «Записи» исходная и последная исходная исходная исходная исходная исходная исходная исходная исходная

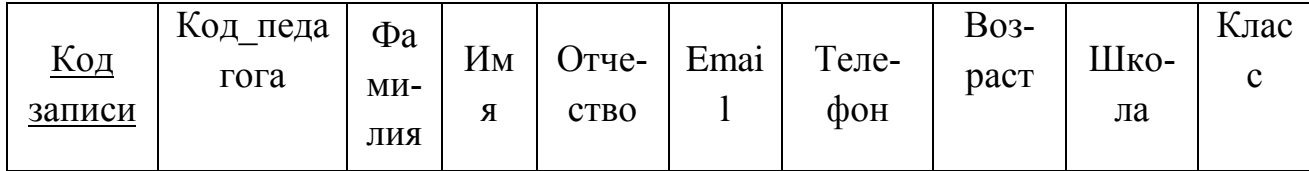

Отношение «Педагоги» порождённая

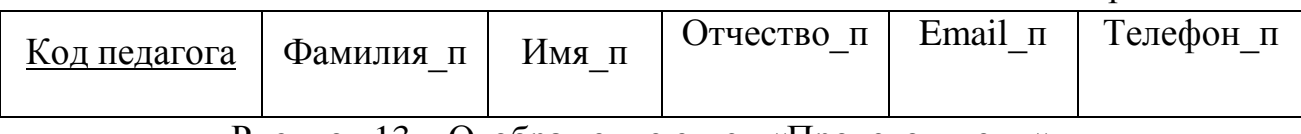

Рисунок 13 – Отображение связи «Производятся к»

Рассмотрим сущности «Педагоги» и «Курсы\_педагогов». Между ними установлена связь типа «один ко многим». Ключ порожденной сущности добавляется в исходную сущность. Исходной является сущность «Курсы\_педагогов», а порожденной – «Педагог».

Сущность «Педагоги» порождённая

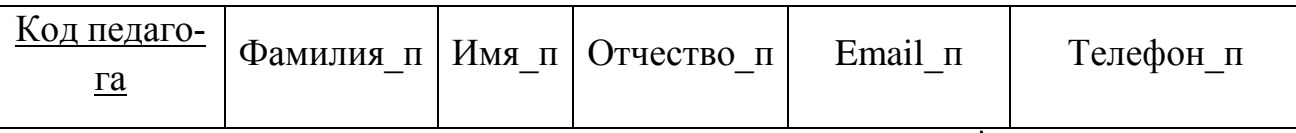

# Сущность «Курсы педагогов» исходная

Код курсы педагогов 1 Код курса

# Рисунок 14 – Связь «Ведёт»

# Первичный ключ порождённой сущности добавляем в исходную.

# Отношение «Педагоги» порождённая

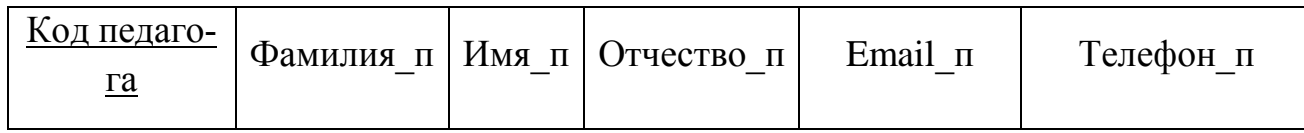

# Отношение «Курсы педагогов» исходная

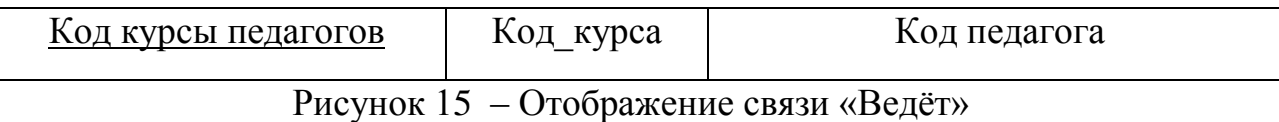

Рассмотрим сущности «Курсы» и «Курсы педагогов». Между ними установлена связь типа «один ко многим». Ключ порожденной сущности добавляется в исходную сущность. Исходной является сущность «Курсы педагогов», а порожденной – «Курсы».

Сущность «Курсы» порождённая

Код курса Наименование курса Стоимость Сущность «Курсы педагогов» исходная <u>Код курсы педагогов</u> деятель Код педагога

Рисунок 16 – Связь «Ведутся»

Первичный ключ порождённой сущности добавляем в исходную.

Отношение «Курсы» порождённая

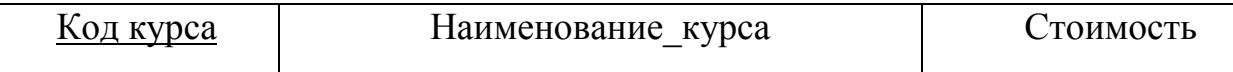

# Отношение «Курсы педагогов» исходная

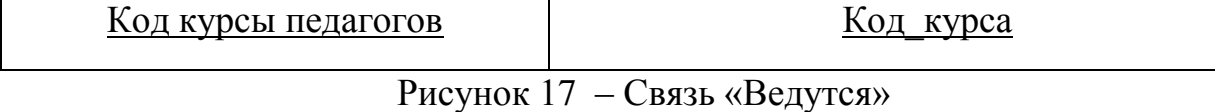

Рассмотрим сущности «Категории» и «Курсы». Между ними установлена связь типа «один ко многим». Ключ порожденной сущности добавляется в исходную сущность. Исходной является сущность «Курсы», а порожденной – «Категории».

Сущность «Категории» порождённая

# Код категории Наимнование категории Описание Сущность «Курсы» исходная и продажные принятия и продажных профессор и продажных принятий и продажных принятий Код курса Наименование курса Стоимость

Рисунок 18 – Связь «Содержат»

Первичный ключ порождённой сущности добавляем в исходную.

Отношение «Категории» порождённая

Код категории | Наимнование категории | Описание

Отношение «Курсы» исходная

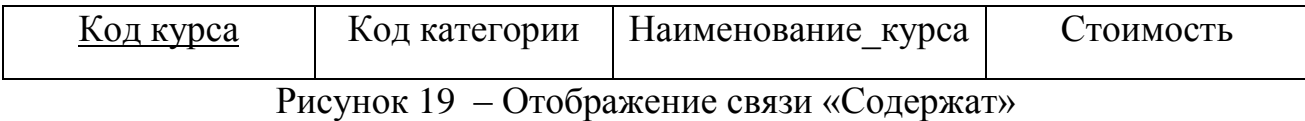

С полученными отношениями необходимо провести нормализацию.

Нормализация отношений позволяет:

быть уверенным, что каждый атрибут определён для своего отноше-

ния;

- значительно сократить объем памяти для хранения информации;
- устранить аномалии в организации хранения данных.

Приведение отношений к первой нормальной форме. Отношение находится в первой нормальной форме тогда и только тогда, когда все атрибуты содержат атомарные значения, т.е. значение атрибутов не является множеством или повторяющейся группой. Данному условию соответствуют все отношения.

Приведение отношений ко второй нормальной форме. Отношение находится во второй нормальной форме, если оно находится в первой нормальной форме и каждый не ключевой атрибут функционально полно зависит от первичного ключа.

Проверяем все получившиеся отношения во второй нормальной форме.

Отношение «Категории» находится во второй нормальной форме, так как все не ключевые атрибуты этого отношения функционально зависят от первичного ключа. Диаграмма функциональных зависимостей отношения «Категории» представлена на рисунке 20.

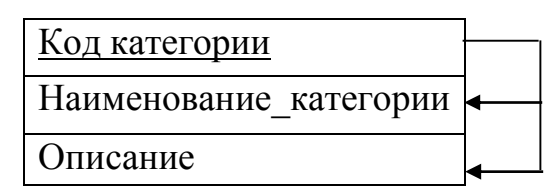

Рисунок 20 – Диаграмма функциональных зависимостей отношения

#### «Категории»

Отношение «Курсы» находится во второй нормальной форме. Диаграмма функциональных зависимостей отношения «Курсы» представлена на рисунке 21.

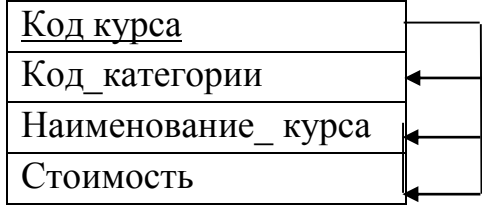

Рисунок 21 – Диаграмма функциональных зависимостей отношения

«Курсы»

Отношение «Педагоги» находится во второй нормальной форме. Диаграмма функциональных зависимостей отношения «Педагоги» представлена на рисунке 22.

| Код педагога |  |
|--------------|--|
| Фамилия п    |  |
| Имя п        |  |
| Отчество п   |  |
| Email п      |  |
| Телефон п    |  |

Рисунок 22 – Диаграмма функциональных зависимостей отношения

## «Педагоги»

Отношение «Записи» находится во второй нормальной форме. Диаграмма функциональных зависимостей отношения «Записи» представлена на рисунке 24.

| Код записи   |  |
|--------------|--|
| Код педагога |  |
| Код курса    |  |
| Фамилия      |  |
| Имя          |  |
| Отчество     |  |
| Email        |  |
| Телефон      |  |

Рисунок 24 – Диаграмма функциональных зависимостей отношения «Записи»

Отношение «Курсы педагогов» находится во второй нормальной форме. Диаграмма функциональных зависимостей отношения «Курсы педагогов» представлена на рисунке 25.

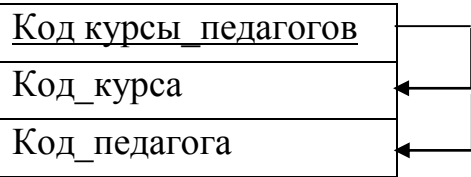

Рисунок 25 – Диаграмма функциональных зависимостей отношения «Курсы педагогов»

Приведение отношений к третьей нормальной форме. Отношение находится в третьей нормальной форме, если оно находится во второй нормальной форме, и каждый не ключевой атрибут не транзитивно зависит от первичного ключа. Данному условию удовлетворяют все созданные отношения.

2.4.3 Физическое проектирование

Физическое проектирование базы данных – процесс подготовки описания реализации базы данных на вторичных запоминающих устройствах; на данном этапе рассматриваются основные отношения, организация файлов и индексов, предназначенных для обеспечения эффективного доступа к данным, а также все связанные с этим ограничения целостности и средства защиты.

В таблице 8 отображено физическое представление отношения «Категории».

В таблице 9 отображено физическое представление отношения «Курсы». Таблица 8 – Физическое представление отношения «Категории»

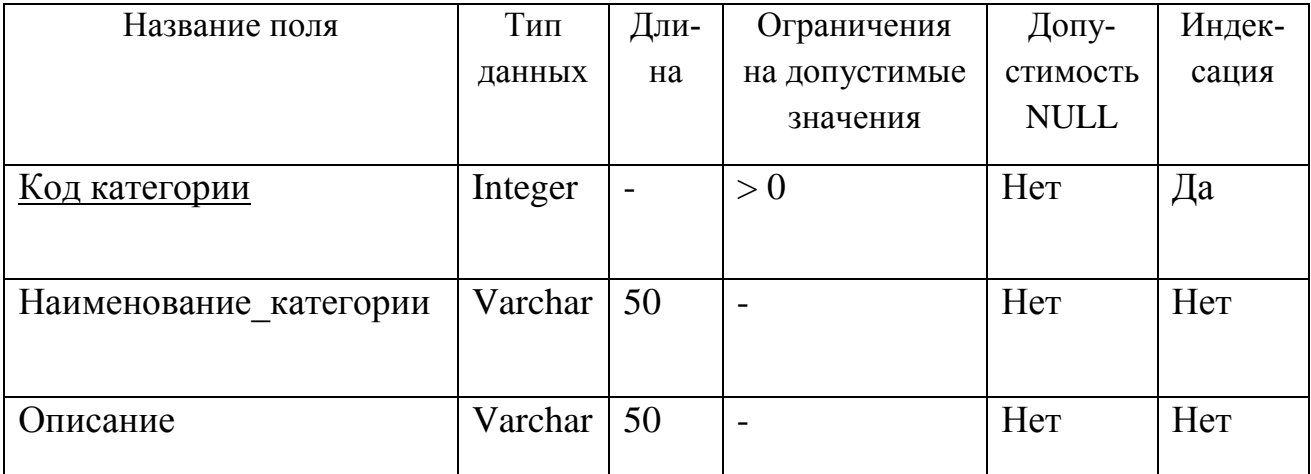

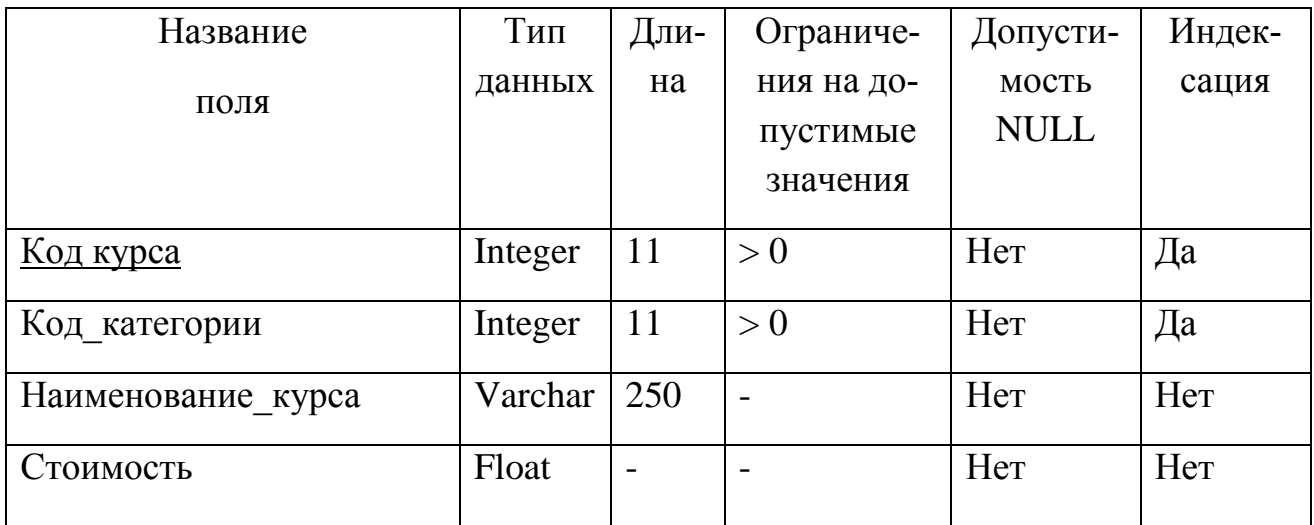

Таблица 9 – Физическое представление отношения «Курсы»

В таблице 10 отображено физическое представление отношения «Педагоги».

В таблице 11 отображено физическое представление отношения «Записи».

В таблице 12 отображено физическое представление отношения «Курсы педагогов».

Таблица 10 – Физическое представление отношения «Педагоги»

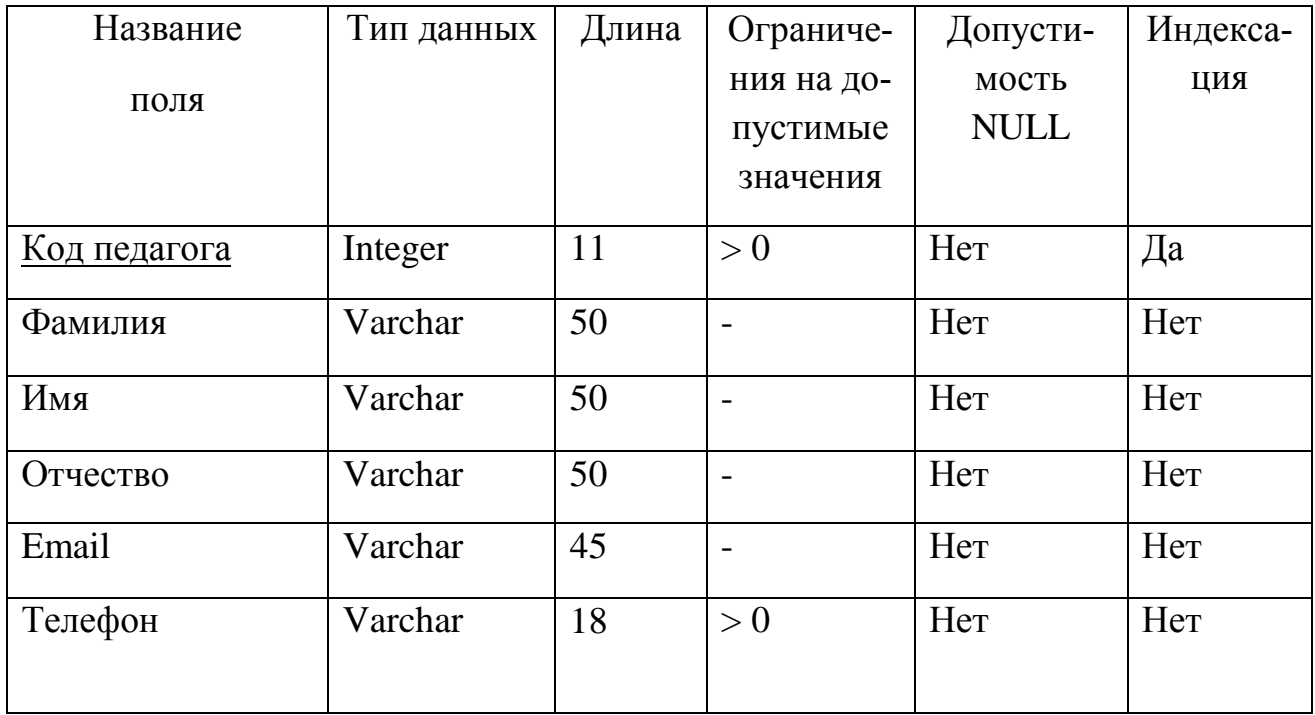

| Название     | Тип дан- | Длина          | Ограниче-                | Допусти-          | Индекса- |
|--------------|----------|----------------|--------------------------|-------------------|----------|
| ПОЛЯ         | НЫХ      |                | ния на до-               | мость <b>NULL</b> | ЦИЯ      |
|              |          |                | пустимые                 |                   |          |
|              |          |                | значения                 |                   |          |
| Код записи   | Integer  | 11             | > 0                      | Her               | Да       |
| Код педагога | Integer  | 11             | > 0                      | Her               | Да       |
| Код курса    | Integer  | 11             | > 0                      | Her               | Да       |
| Фамилия      | Varchar  | 50             | $\blacksquare$           | Her               | Her      |
| Имя          | Varchar  | 50             | $\overline{\phantom{a}}$ | Her               | Her      |
| Отчество     | Varchar  | 50             | $\blacksquare$           | Her               | Her      |
| Email        | Varchar  | 45             | $\overline{\phantom{a}}$ | Her               | Her      |
| Телефон      | Varchar  | 18             | > 0                      | Her               | Her      |
| Возраст      | Tinyint  | $\overline{2}$ | > 0                      | Her               | Her      |
| Школа        | Varchar  | 250            | > 0                      | Her               | Her      |
| Класс        | Varchar  | 10             | > 0                      | Her               | Her      |

Таблица 11 – Физическое представление отношения «Записи»

Таблица 12 – Физическое представление отношения «Курсы педагогов»

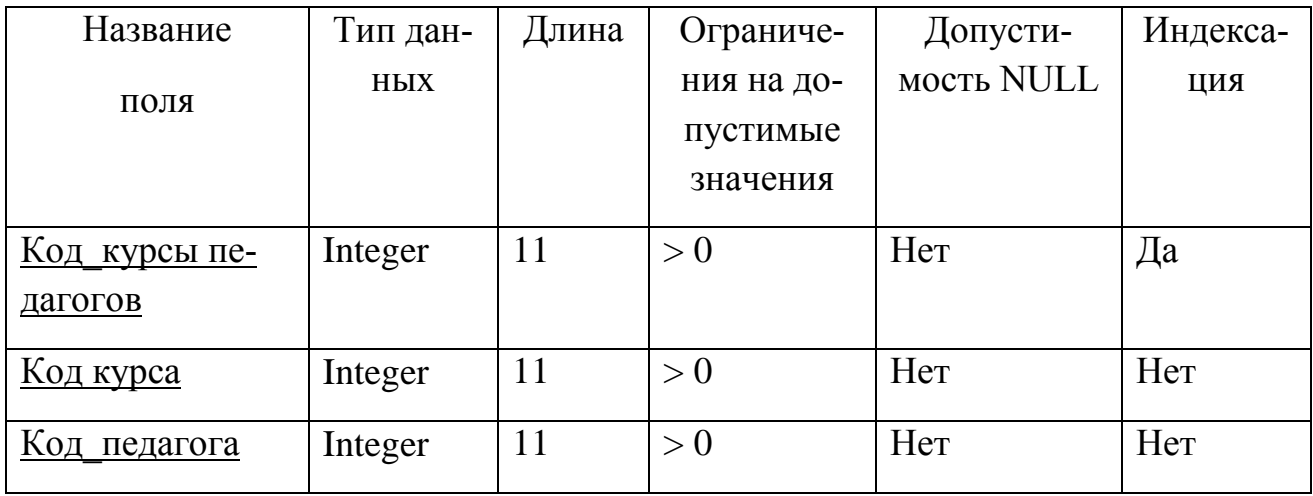

# **2.5 Реализация интерфейса информационной подсистемы**

Основными требованиями, предъявляемыми к конструированию интерфейса, является его максимальная эффективность, то есть понятность неподготовленному пользователю и быстрый доступ к информации, выдаваемой приложением. Характеристика интерфейса как эргономичного дается только при соблюдении данных требований и соответствии его критериям информированности пользователя в любой момент времени о статусе программы, корректности и точности сообщений об ошибках.

Экранные формы отражают всю необходимую информацию для принятия решения пользователем, что существенно влияет на его производительность.

Электронная подача заявок будет осуществляется с официального сайта МАУ ДО «ЦРО г. Белогорск». Подать заявку сможет любой пользователь.

На рисунке 26 представлена главная страница сайта учреждения. Там же выделена (красной рамкой) вкладка «Набор учащихся».

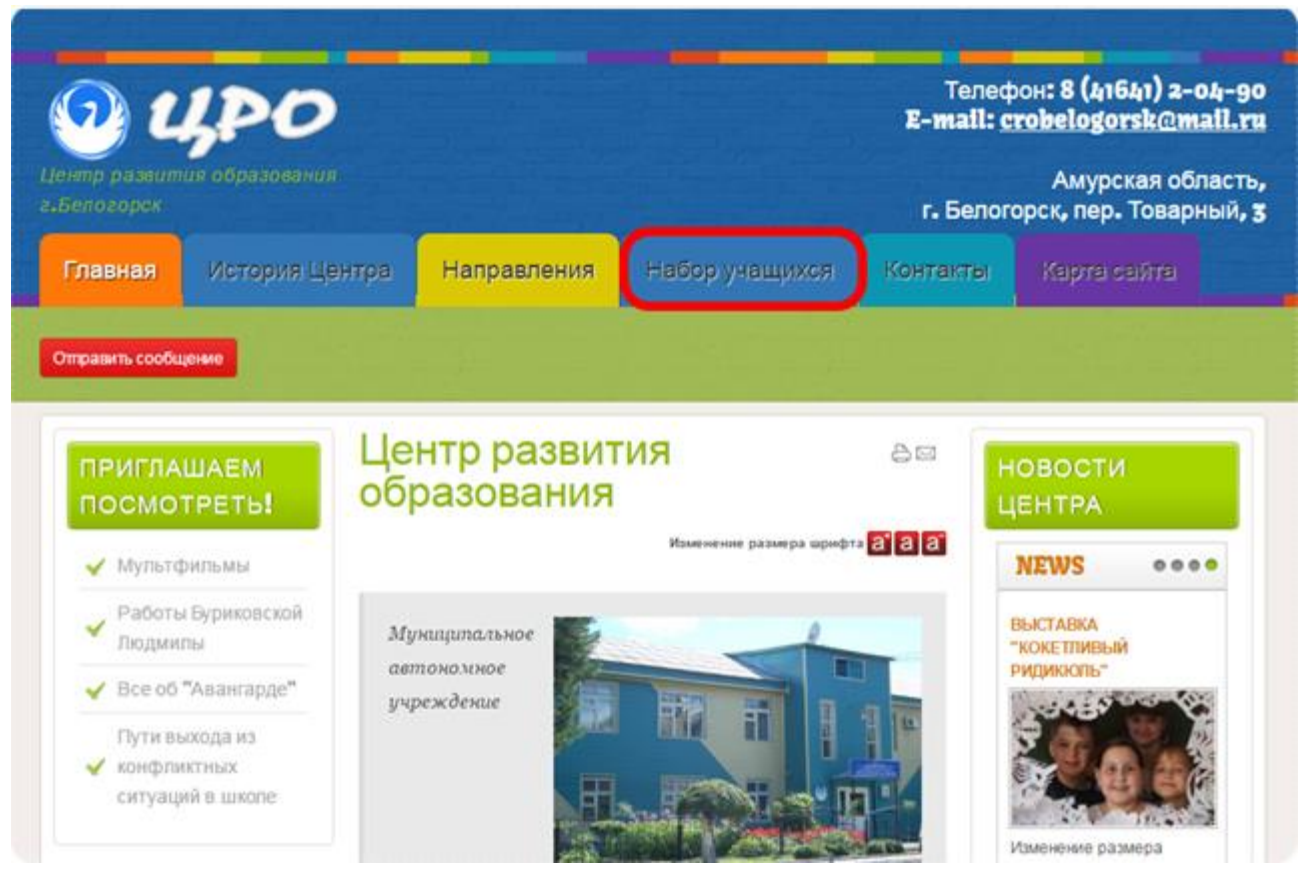

Рисунок 26 – Главная страница сайта учреждения

Вкладка раскрывается в виде списка направлений по существующим на базе учреждения программам дополнительного образования (рисунок 27).

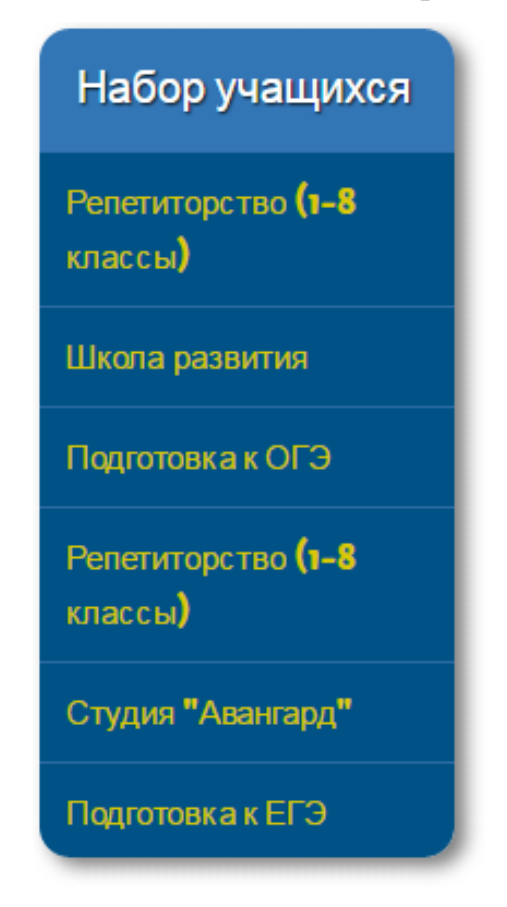

Рисунок 27 – Вкладка «Набор учащихся»

Выбрав категорию, пользователь попадает на страницу с описанием и сообщением о том, что помимо традиционного способа подачи заявки (личное обращение) ему предлагается самостоятельно заполнить форму подачи, просто перейдя к интересующему курсу.

На рисунке 28 представлена страница с описанием категории и списком доступных курсов, который выделен красной рамкой.

Далее пользователь перенаправляется на страницу записи, где ему предстоит заполнить все поля (рисунок 29).

Рассмотрим основные страницы администраторского блока разработанной подсистемы.

Введя логин и пароль (рисунок 30), пользователь попадает на страницу администратора, которая представлена четырьмя основными разделами:

- «Категории»;
- «Курсы»;
- «Педагоги»;
- «Записи».

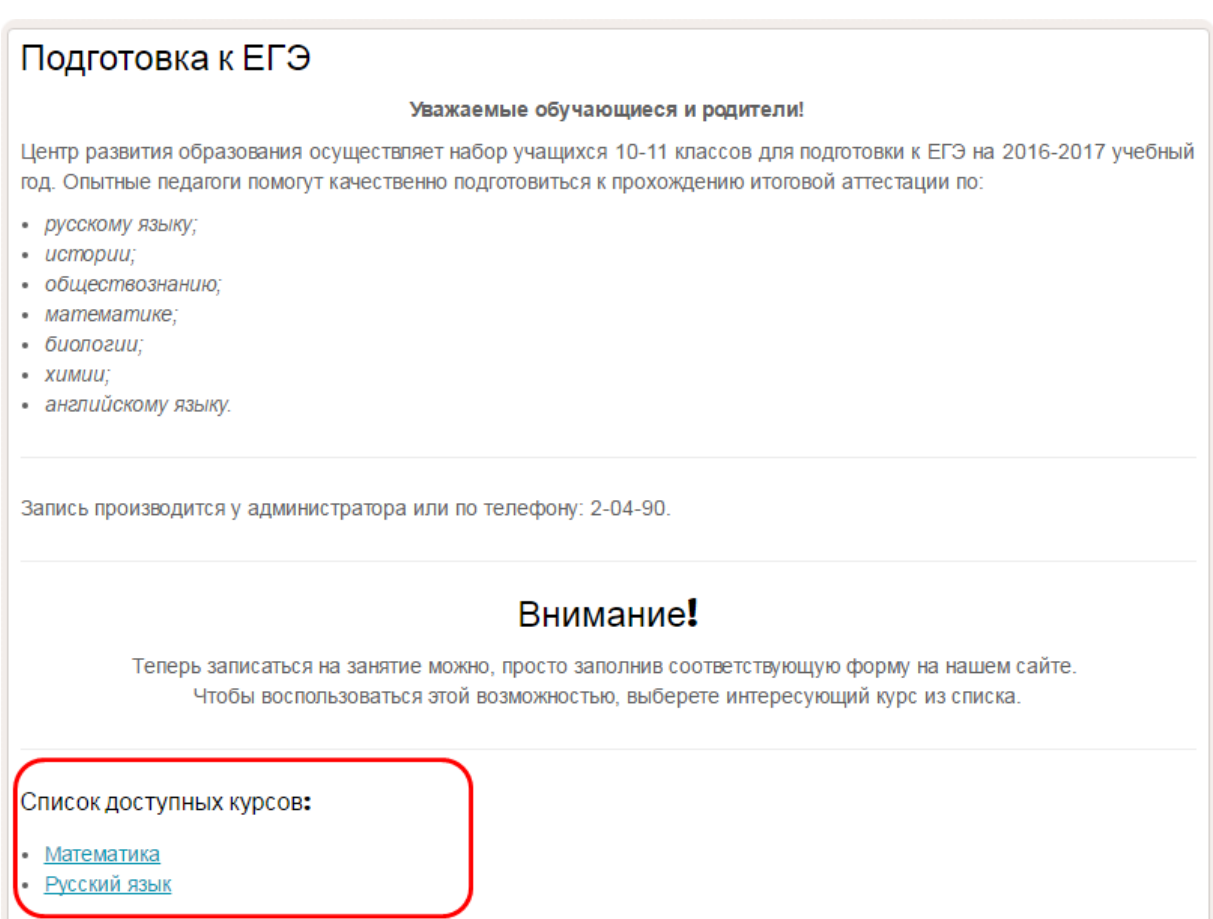

Рисунок 28 – Список доступных курсов

На рисунке 31 представлен раздел «Курсы». Здесь администратору предоставляется возможность создания, редактирования, а также создание нового курса. Аналогичный вид имеют страницы оставшихся трёх разделов.

С целью предоставления заявителю выбора, к какому педагогу записаться, администратор, при создании нового курса, указывает с помощью чекбокса всех педагогов, ведущих данную предметную область.

Процесс добавление нового курса представлен на рисунке 32.

# Математика

#### Педагоги: Леньшина, Кравцова Стоимость обучения: 3200 рублей в месяц

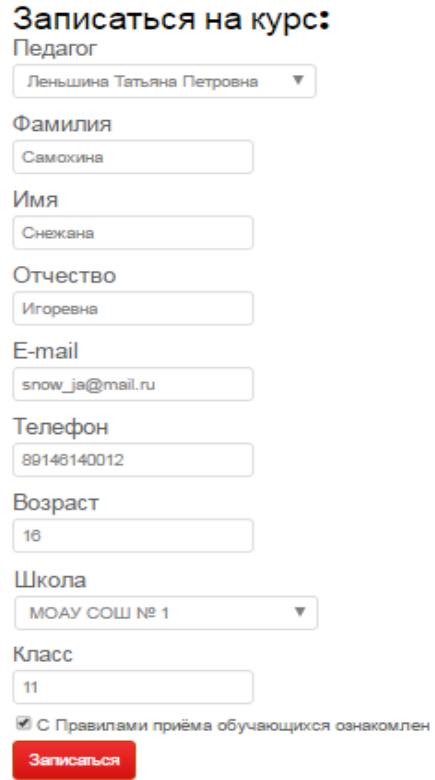

Рисунок 29 – Запись

# Вход администратора

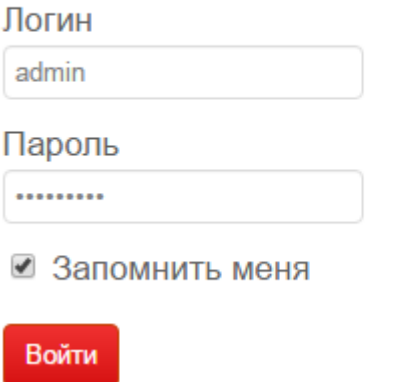

Рисунок 30 – Вход на страницу администратора

Категории Курсы Педагоги Записи

# Курсы

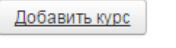

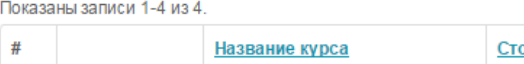

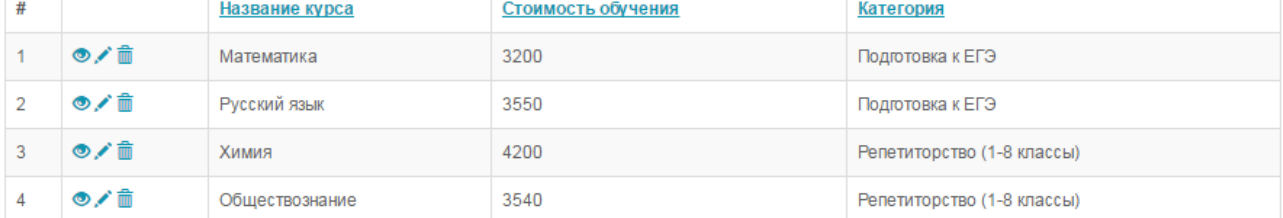

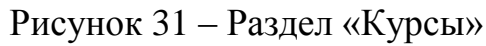

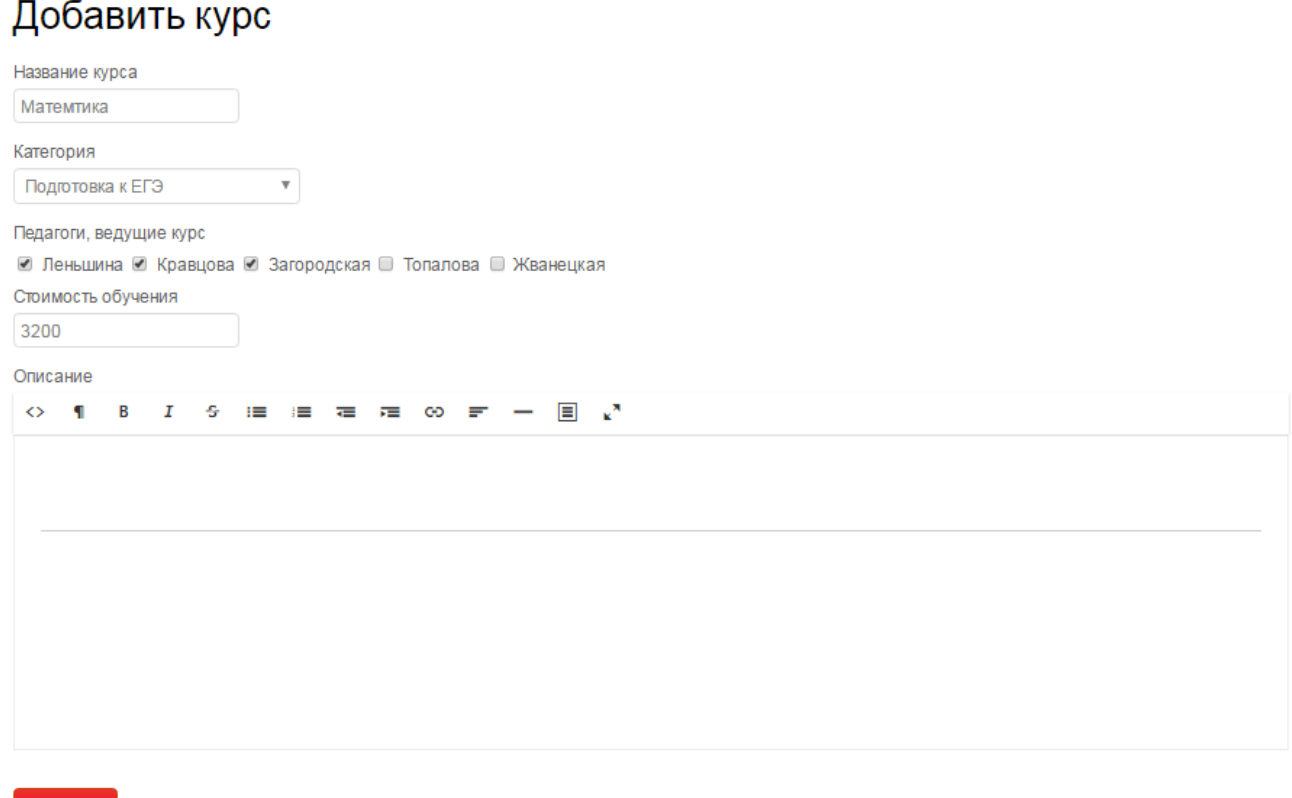

Рисунок 32 – Добавление курса

При просмотре информации о педагоге, в разделе «Педагоги» имеется возможность просмотреть список всех заявок, произведённых к данному педагогу (рисунок 33).

#### Список заявок к этому педагогу

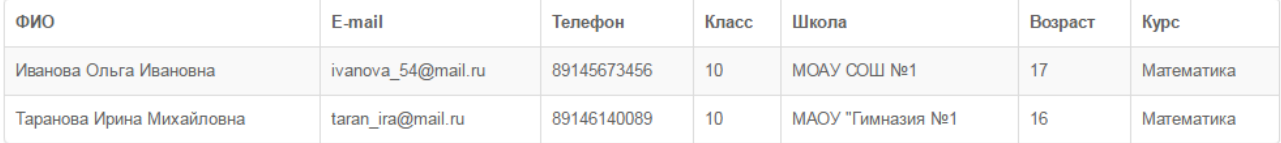

Рисунок 33 – Список заявок к педагогу

В разделе «Записи» можно сформировать отчёт по заявкам (рисунок 34), где будет указана вся информация о заявителе, а также категория, курс и педагог, на занятие к которому он претендует.

|   | Показаны записи 1-2 из 2.    |                  |            |                          |                 |             |                          |         |
|---|------------------------------|------------------|------------|--------------------------|-----------------|-------------|--------------------------|---------|
| 丑 | <b><i><u>Regaror</u></i></b> | Категория        | Kypc       | OND                      | E-mail          | Телефон     | Школа                    | Bospacr |
|   | Леньшина Татьяна Петровна    | Подготовка к ОГЭ | Математика | Лирина Ирина Михайловна  | dfgh@mail.ru    | 89145556794 | MOAY COLLI Nº1           | 13      |
|   | Пеньцмна Татьяна Петровна    | Подготовка к ОГЭ | Математика | Таран Дарья Сергеевна    | 111 112@mail.ru | 89145690266 | <b>МАОУ</b> "Гимназия №1 | 13      |
|   | Показаны записи 1-2 из 2.    |                  |            |                          |                 |             |                          |         |
|   | Педагог                      | Категория        | Kypc       | ONO                      | E-mail          | Телефон     | Школа                    | Возраст |
|   | Гаранова Светлана Алексеевна | Подготовка к ЕГЭ | Биология   | Иванова Ольга Ивановна   | dfgh@mail.ru    | 89145556794 | MOAY COLLI Nº1           | 17      |
|   | Таранова Светлана Алексеевна | Подготовка к ЕГЭ | Биология   | Фурса Анастасия Петровна | 111 112@mail.ru | 89145556794 | МАОУ "Гимназия №1        | 17      |

Рисунок 34 – Отчёт

# 3 РАСЧЕТ ЭКОНОМИЧЕСКОЙ ЭФФЕКТИВНОСТИ

Экономическая эффективность является одной из наиболее важных характеристик качества информационной подсистемы. Именно она даёт обоснование для её создания. Данная информационная подсистема не является прямым источником дохода, а экономический эффект заключается в улучшении экономических и хозяйственных показателей работы предприятия за счет повышения оперативности управления, снижения трудозатрат на выполнение операций, снижения затрат на канцелярские товары. Другими словами, экономическая эффективность определяется экономией, получаемой в результате использования информационной подсистемы

Рассчитаем затраты на расходные материалы необходимые для регистрации заявок обучающихся на получение образовательных услуг и составления отчетов до внедрения подсистемы и после.

До внедрения информационной подсистемы запись на занятия велась в специально отведённых журналах. В среднем в год используется 2 журнала. Для заполнения журнала используется автоматическая шариковая ручка, срок службы которой – 3 месяца, следовательно, в год расходуется 4 ручки. В среднем в месяц подается 38 заявок, следовательно, 456 заявок в год. Каждую неделю формируется отчёт со списком записавшихся, средний размер которого составляет 5 листов А4. Таким образом, для создания отчетов в год требуется 240 листов А4.

В стандартной пачке бумаги «Снегурочка» стоимостью 240 рублей содержится 500 листов А4. Следовательно, в год необходима одна упаковка.

В учреждении используется принтер Samsung SCX 4300, картридж которого рассчитан примерно на 1000 страниц. Стоимость картриджа в среднем составляет 1140 рублей. Можно вычислить стоимость печати одного листа, она составит – 1,14 рублей.

Данные для расчёта расходов на материалы представлены в таблице 13.

| Материал        | Единица   | Количество     | Цена за едини- | Стоимость, |
|-----------------|-----------|----------------|----------------|------------|
|                 | измерения |                | цу, руб.       | руб.       |
| Журнал          | ШT.       | $\overline{2}$ | 380            | 760        |
| Бумага          | упаковка  |                | 240            | 240        |
| Печать          | лист      | 240            | 1,14           | 273,6      |
| Шариковая ручка | ШT.       | 4              | 43             | 172        |
| Итого           |           |                |                | 1445,6     |

Таблица 13 – Годовые расходы на материалы до внедрения подсистемы

После внедрения информационной подсистемы расходные материалы будут использоваться только для печати отчетов.

Затраты на расходные материалы после внедрения подсистемы представлены в таблице 14.

Таблица 14 – Годовые расходы на материалы после внедрения подсистемы

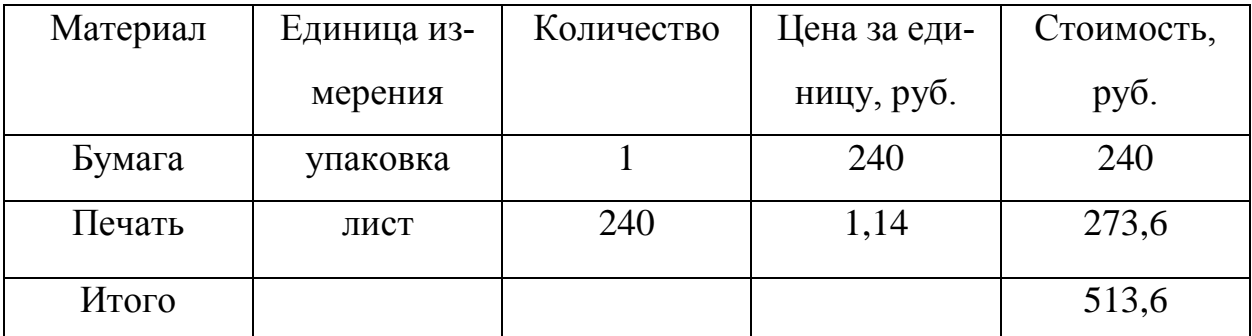

Таким образом, по формуле (1) рассчитаем прямую экономию:

$$
\mathcal{G}_{np} = P_{oo} - P_{nocne},\tag{1}
$$

где *Эпр* – прямая экономия;

*Рдо* – расходы до внедрения информационной системы;

*Рпосле* – расходы после внедрения информационной системы.

$$
B_{np} = 1445.6 - 513.6 = 932 \text{ pyo}.
$$

Рассчитаем условный экономический эффект, получаемый за счет сокращения времени, которое требуется на обработку данных заявителя.

Операции записи и составления отчётов представлены в таблице 15.

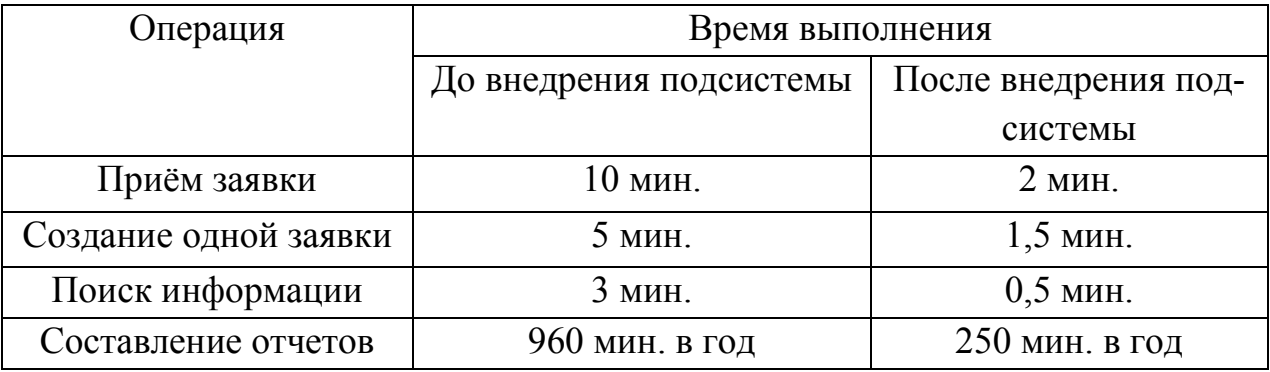

Таблица 15 – Выполняемые операции до и после внедрения подсистемы

Необходимо подсчитать, сколько рабочих дней требуется для выполнения данных операций. Рабочий день составляет 8 часов. Среднее количество заявок в год – 456, при этом каждый раз необходимо записать данные заявителя. Таким образом, время на запись данных, а также при необходимости поиска информации необходимо умножить на 456.

Время выполнения операций до внедрения подсистемы:

*(10* × *456) + (5* × *456) + (3* × *456) + 960 = 9168* мин. *= 19,08* дней

Время выполнения операций после внедрения подсистемы:

 $(2 \times 456) + (1.5 \times 456) + (0.5 \times 456) + 250 = 2074$  мин. = 4,33 дней Рассчитаем экономию рабочего времени сотрудника по формуле (2):

$$
\Theta_t = t_{oo} + t_{noc,ne},\tag{2}
$$

где *Э<sup>t</sup>* – экономия рабочего времени сотрудника;

*tдо* –время выполнения операций до внедрения информационной системы;

*tпосле*–время выполнения операций после внедрения информационной системы.

*Э<sup>t</sup> = 19,08 – 4,33 = 14,75* рабочих дней

По формуле (3) рассчитаем долю сэкономленного рабочего времени, если в году 247 рабочих дня:

$$
W_t = \partial_t / K, \tag{3}
$$

где *W<sup>t</sup> –* доля сэкономленного рабочего времени;

*Э<sup>t</sup>* – экономия рабочего времени сотрудника;

*Kгод* – количество рабочих дней в году.

*W<sup>t</sup> = 14,75 / 247 = 0,06*

При заработной плате 16000 руб. и коэффициенте отчислений 30,0 %, по формуле (4) рассчитаем годовую заработную плату сотрудника:

$$
P^0_{ocn} = 3 \times K \times K_{nec},\tag{4}
$$

где *Р 0 осн* – годовая заработная плата сотрудника;

*З* – заработная плата сотрудника в месяц;

*K* – коэффициент отчислений;

*Кмес* – количество месяцев.

*Р 0 осн = 16000* ×*1,3* ×*12 = 249600* руб.

По формуле (5) рассчитаем годовую заработную плату сотрудника с учетом сэкономленного времени:

$$
P^1_{\text{ocn}} = 3 \times K \times K_{\text{mec}} \times (1 - W_t),\tag{5}
$$

где  $1_{\text{och}}$  – годовая заработная плата сотрудника;

*З* – заработная плата сотрудника в месяц;

*K* – коэффициент отчислений;

*Кмес* – количество месяцев;

 $W_t$  – доля сэкономленного рабочего времени.

 $P^1_{\text{och}} = 16000 \times 1.3 \times 12 \times (1 - 0.06) = 234624 \text{ py6}.$ 

По формуле (6) найдем условную экономию:

$$
\mathcal{F}_{\mathit{yca}} = P^0 - P^1,\tag{6}
$$

где *Эусл* – условная экономия;

*Р <sup>0</sup>* – годовая заработная плата сотрудника до внедрения информационной системы;

*Р <sup>1</sup>* – годовая заработная плата сотрудника с учетом сэкономленного времени после внедрения информационной системы.

*Эусл = 249600 –* 234624 *= 14976* руб.

Рассчитаем годовую экономию по формуле (7):

$$
\mathfrak{I}_{zoo} = \mathfrak{I}_{np} + \mathfrak{I}_{ycn},\tag{7}
$$

где *Эгод* – годовая экономия;

*Эпр* – прямая экономия;

*Эусл* – условная экономия.

*Эгод = 932 + 14976 = 15908* руб.

По формуле (8) рассчитаем капитальные затраты на разработку подсистемы:

$$
K = K_{an} + K_{npoz} + K_{np},\tag{8}
$$

где *K* – капитальные затраты;

*Кап* – затраты на аппаратное обеспечение;

*Кпрог* – затраты на программное обеспечение;

*Кпр* – затраты на проектирование.

Затраты на аппаратное обеспечение равны нулю, так как нет необходимости закупать дополнительное оборудование. Для разработки данной подсистемы используются уже установленные программы, поэтому затраты на проектирование также будут равны нулю.

Для расчета затрат на проектирование необходимо учесть заработную плату программиста, при условии, что срок выполнения работы – 1 месяц.

В среднем заработная плата программиста составляет 20000 рублей.

 $K = 0 + 0 + 20000 \times 1 \times 1,3 = 26000 \text{ py6}.$ 

Рассмотрим возможные доходы от увеличения запросов на получение платных образовательных услуг.

Многочисленные исследования в Интернете показывают, что внедрение сайта в деятельность учреждения в первый год работы сайта приводит к увеличению количества клиентов на 5-10 %. Для расчетов примем нижнюю границу роста – 5 %.

Согласно предоставленным бухгалтерией МАУ ДО «ЦРО г. Белогорск» данным (отчет о результатах самообследования), доходы от платных услуг составляют 4324,1 тыс. руб.

Рассчитаем сумму дополнительного дохода от увеличения потока обучающихся за счёт внедрения информационной подсистемы:

*ДД = 4324,1* × *0,05 = 216,205* тыс. руб.

По формуле (10) рассчитаем экономический эффект:

$$
\mathcal{F} = \mathcal{F}_{zoo} - K + \mathcal{J}\mathcal{J},\tag{10}
$$

где *Э* – экономический эффект;

 *Эгод* – годовая экономия;

*ДД* – дополнительный доход после внедрения информационной подсистемы;

*K* – капитальные затраты.

*Э = 15908 – 26000 + 216205 = 206113* руб.

По формуле (11) рассчитаем срок окупаемости разработанной системы

$$
T_p = K / \mathcal{I},\tag{11}
$$

где *Т<sup>р</sup>* – срок окупаемости разработанной системы;

*K* – капитальные затраты;

*Э* – экономический эффект.

*Т<sup>р</sup> = 26000 / 206113 = 0,13* ≈ *1,5* месяца

 Из расчетов видно, что разработка и внедрение информационной подсистемы «Платные услуги» позволит сократить затраты на расходные материалы, а также на заработную плату, либо возложить на администратора учреждения новые обязанности за счет сокращения времени выполнения рутинных операций по регистрации заявок на занятия. Экономический эффект составляет 206113 рублей, а срок окупаемости 1,5 месяца. Целесообразность разработки информационной подсистемы очевидна.

#### ЗАКЛЮЧЕНИЕ

Объектом исследования бакалаврской работы была деятельность муниципального автономного учреждения дополнительного образования «Центр развития образования города Белогорск».

Целью данной работы являлась разработка информационной подсистемы «Платные услуги».

В ходе выполнения бакалаврской работы был проведен анализ организационной и управленческой структур учреждения, анализ основных экономических и хозяйственных показателей, анализ внешнего и внутреннего документооборота, анализ бизнес-процессов, а также было составлено техническое задание на разработку информационной подсистемы в соответствии с требованиями государственного стандарта.

Для реализации информационной подсистемы использовался бесплатный редактор текстовых файлов Notepad++ и портативная серверная платформа для доступа к phpMyAdmin – Open Server.

На основании полученных результатов была разработана информационная подсистема «Платные услуги», предоставляющая возможность электронной записи.

После разработки информационной подсистемы был произведен расчет экономической эффективности, в результате которого выявлен положительный эффект от внедрения подсистемы, заключающийся в улучшении экономических и хозяйственных показателей работы предприятия за счет повышения оперативности управления, снижения трудозатрат на выполнение рутинных операций, а также снижения затрат на канцелярские товары. Таким образом экономический эффект от внедрения информационной подсистемы составляет 190205 рублей, а срок окупаемости – 1,4 месяца, что позволяет сделать вывод о целесообразности создания данной подсистемы.

# БИБЛИОГРАФИЧЕСКИЙ СПИСОК

1 «Движок» PHP [Электронный ресурс]: офиц. сайт. – Режим доступа: [http://www.php.su/php/?phpengine/.](http://www.php.su/php/?phpengine/)  $-01.04.2017$ .

2 «Об образовании в Российской Федерации» [Электронный ресурс]: Федеральный закон от 29.12.2012 г. № 273 – ФЗ. Доступ из справочно-правовой системы «КонсультантПлюс»

3 Бондарь, А.Д. Microsoft SQL Server 2012 / А.Д. Бондарь. – СПб: Изд-во БХВ – Петербург, 2013. – 608 с.

4 Бурков, А.В. Проектирование информационных систем / А.В. Бурков. – Йошкар-Ола: Изд-во Марийск. гос. ун-та, 2009. – 97 с.

5 Всё о MySQL [Электронный ресурс]: офиц. сайт. – Режим доступа: https:/[/www.mysql.ru/](http://www.mysql.ru/). – 01.04.2017.

6 Гвоздева, В.А. Основы построения автоматизированных информационных систем / В.А. Гвоздева. – М.: Изд-во ФОРУМ, 2012. – 320 с.

7 Гвоздева, Т.В. Проектирование информационных систем / Т.В. Гвоздева, Б.А. Баллод. – М.: Изд-во Феникс, 2010. – 512 с.

8 Грязнова, А.Г. Оценка бизнеса / А.Г. Грязнова – М.: Финансы и статистика, 2001. – 153с.

9 Гутманс, Э.Я. PHP 5. Профессиональное программирование / Э.Я. Гутманс. – М.: Изд-во Символ-плюс. 2010. – 517 с.

10 Дари К. AJAX и PHP. Разработка динамических веб-приложений К. Дари. – Символ-Плюс, 2009 – 336с.

11 Диго, С.М. Базы данных. Проектирование и создание / С.М. Диго. – М.: Изд-во ЕАОИ, 2011. – 171 с.

12 Дополнительное образование взрослых в России [Электронный ресурс]: офиц.сайт. Режим доступа[:http://www.znanie.org/jornal/n2/st\\_dop\\_obr.html.](http://www.znanie.org/jornal/n2/st_dop_obr.html)  $-01.04.2017$ .

13 Дополнительное образование детей в системе образования РФ [Электронный ресурс]: офиц. сайт. – Режим доступа: [http://www.spb-ddt.ru/.](http://www.spb-ddt.ru/) – 01.04.2017.

14 Зандстра, М. PHP. Объекты, шаблоны и методики программирования М. Зандстра. – СПб: Вильямс, 2011. – 560 с.

15 Инструментальная среда ERWin. [Электронный ресурс]. – Режим доступа: http://ali-ce.stup.ac.ru/case/caseinfo/erwin/part1.html. – 06.04.2017.

16 Информационные системы в экономике. / Под ред. В.В.Дика. – М.: Финансы и статистика, 2006. – 272 c.

17 Клейменова, М.С. Системный подход к проектированию сложных систем //журнал д-ра Добба. – 2003. – № 1. С.22-24.

18 Козлов, В.А. Открытые информационные системы /В.А. Козлов. – М.: Финансы и статистика, 1999. – 122 c.

19 Концепция модернизации российского образования на период 2010 года [Электронный ресурс]: офиц. сайт. – Режим доступа:

http://old.kpfu.ru/news/base/concept.html. – 01.04.2017.

20 Королев, Ю.К. вопросу о классификации программных продуктов // Бухгалтер и компьютер. – 1998. – №1. – C.10-13.

21 Кузнецов, М.В. MySQL 5 / М.В. Кузнецов, И.В. Симдянов. – СПб.: Изд-во БХВ – Петербург, 2010. – 1007 с.

22 Ленгсторф, Д. PHP и jQuery для профессионалов / Д. Ленгсторф – СПб: Вильямс, 2011. – 362 с.

23 Лобковская, О.З. Методические указания по технико-экономическому обоснованию дипломных проектов и работ / О.З. Лобковская, Н.Ю. Шабанова. – М.: Изд-во Новомосковск, 2006. – 44 с.

24 Попов, В.М. Глобальный бизнес и информационные технологии. Современная практика и рекомендации / В.М. Попов, Р.А. Маршавин, СИ. Ляпунов. – М.: Финансы и статистика, 2001. – 272 с.

25 Роль и место дополнительного образования в системе непрерывного образования [Электронный ресурс]: офиц. сайт. – Режим доступа: http://www.ekstremizm.ru/. – 01.04.2017.

26 Самый популярный ресурс о PHP [Электронный ресурс]: офиц. сайт. – Режим доступа: http:/[/www.phpclub.ru](http://www.phpclub.ru/) – 19.04.2017.

27 Соловов, А.В. Аналитический обзор состояния ДО в мире / А.В. Соловов. – Самара: Изд-во Феникс, 1999. – 133 с.

28 Устав муниципального автономного учреждения дополнительного образования «Центр развития образования города Белогорск»: утвержден постановлением Администрации города Белогорск от 30.09.2015 г. № 1781, 2015.  $-4$  c.

29 Учреждение дополнительного образования детей [Электронный ресурс]: офиц. сайт. – Режим доступа: [https://ru.wikipedia.org/wiki/.](https://ru.wikipedia.org/wiki/) – 01.04.2017.

30 Учреждения дополнительного образования взрослых [Электронный ресурс]: офиц. сайт. – Режим доступа: [http://vfmgiufdo.ru/.](http://vfmgiufdo.ru/) – 01.04.2017.

31 Форум PHP программистов [Электронный ресурс]: офиц. сайт. – Режим доступа: http:/[/www.php.ru](http://www.php.ru/) – 01.06.2017.

# ПРИЛОЖЕНИЕ А

# Техническое задание

# 1 ОБЩИЕ СВЕДЕНИЯ

# **1.1 Полное наименование подсистемы**

Информационная подсистема «Платные услуги» для МАУ ДО «ЦРО г. Белогорск».

# **1.2 Наименование предприятий разработчика и заказчика системы**

Разработчик: студент группы 356об факультета математики и информати-

ки Амурского государственного университета Касаткина Валерия Валерьевна.

Заказчик: МАУ ДО «ЦРО г. Белогорск».

Юридический адрес: 676850, Амурская область, город Белогорск, переулок Товарный, 3.

# **1.3 Перечень документов**

Основание для проведения работ обусловлено заявкой на создание автоматизированной информационной системы.

ГОСТ 34.602-89 – техническое задание на проектирование автоматизированной системы управления.

# **1.4 Плановые сроки начала и окончания работы**

Срок начала работ: 3 февраля 2016 года.

Срок окончания работ: 20 июня 2017 года.

В процессе разработки сроки могут быть уточнены.

# **1.5 Сведения об источниках и порядке финансирования работ**

Данный проект является учебным и выполняется без привлечения какихлибо финансовых средств.

# 2 НАЗНАЧЕНИЕ И ЦЕЛИ СОЗДАНИЯ ПОДСИСТЕМЫ

# **2.1 Назначение подсистемы**

2.1.1 Вид автоматизируемой деятельности

Разрабатываемая подсистема предназначена для автоматизации запроса на получение образовательных услуг, что в итоге позволит сократить время

обработки информации и доступа к ней.

2.1.2. Перечень объектов автоматизации, где будет использоваться система: МАУ ДО «ЦРО г. Белогорск».

# 3 ХАРАКТЕРИСТИКА ОБЪЕКТА АВТОМАТИЗАЦИИ

# **3.1 Краткие сведения об объекте автоматизации**

Информационная подсистема разрабатывается для администратора МАУ ДО «ЦРО г. Белогорск», в обязанности которого входит:

 обеспечивает работу по эффективному и информационно-справочному обслуживанию посетителей;

производит запись обучающихся на занятия;

 отвечает на телефонные звонки и передаёт работникам необходимую информацию.

**3.2 Сведения об условиях эксплуатации и о характеристике окружающей среды**

Характеристики окружающей среды на объект автоматизации не влияют.

# 4 ТРЕБОВАНИЯ К ПОДСИСТЕМЕ

# **4.1 Требования к подсистеме в целом**

4.1.1 Требования к структуре и функционированию подсистемы

Перечень функциональных подсистем:

1) подсистема информирования о предоставляемых услугах;

2) подсистема электронной подачи заявки;

3) подсистема составления отчётов;

3) пользовательский интерфейс;

4) подсистема работы с базой данных.

Компоненты подсистемы являются взаимосвязанными. Их взаимодействие происходит в соответствии с потоками объектов и данных между ними.

4.1.2 Требования к численности и квалификации персонала подсистемы

4.1.2.1 Требования к численности персонала

Разрабатываемая информационная подсистема не накладывает ограничений на численность персонала.

4.1.2.2 Требования к квалификации персонала

К квалификации персонала, эксплуатирующего подсистему, предъявляются следующие требования:

1) пользователь – знание основ работы с ПК;

2) администратор – уверенные знания в работе с ПК, умение обновления, редактирования, и создания резервных копий баз данных.

4.1.3 Требования к надежности и безопасности

Подсистема должна обладать таким свойством, как предотвращение ввода некорректных данных при подаче заявки. Это обеспечит:

проверка незаполненных полей для ввода;

проверка администратором корректности поступивших данных.

При работе подсистемы возможны следующие аварийные ситуации, которые влияют на надежность работы системы:

1) сбой в электроснабжении сервера;

2) сбой в электроснабжении рабочей станции пользователей;

3) сбой в электроснабжении обеспечения локальной сети (поломка сети);

4) ошибки, не выявленные при отладке и испытании подсистемы;

5) сбои программного обеспечения сервера.

4.1.4 Требования к эргономике и технической эстетике

Разрабатываемое программное обеспечение должно отвечать следующим требованиям в плане внешнего оформления:

интерфейс должен быть интуитивно понятен пользователю;

 должно быть обеспечено наличие локализованного интерфейса пользователя.

4.1.5 Требования к эксплуатации, техническому обслуживанию, ремонту и хранению компонентов подсистемы

Подсистема предназначена для эксплуатации в закрытом помещении, отвечающем требованиям свода санитарных норм и правил для оператора персонального компьютера. Устройство хранения данных должно быть защищено от внешних физических воздействий. Специализированного обслуживания технических средств подсистемы не требуется.

4.1.6 Требования к защите информации от несанкционированного доступа Компоненты подсистемы защиты от НСД должны обеспечивать:

идентификацию пользователя;

разграничение доступа пользователей.

4.1.7 Требования по сохранности информации при авариях

Программное обеспечение должно восстанавливать свое функционирование при корректном перезапуске аппаратных средств. Должна быть предусмотрена возможность организации автоматического и (или) ручного резервного копирования данных системы средствами системного и базового программного обеспечения (ОС, СУБД), входящего в состав программно-технического комплекса.

4.1.8 Требования к защите от влияния внешних воздействий

Технические средства подсистемы должны быть надежно защищены от вредоносных внешних воздействий, способных вывести из строя части программно-аппаратного комплекса, в частности от перепадов электрического напряжения, от физических воздействий и излучения.

4.1.9 Требования к патентной чистоте

Требования к патентной чистоте определяются нормами закона «О правовой охране программ для электронных вычислительных машин и баз данных» Российской Федерации.

4.1.10 Требования к стандартизации и унификации

При проектировании подсистемы должны быть учтены следующие стандарты:

– ГОСТ 19.001-77 – Общие положения;

– ГОСТ 19.004-80 – Термины и определения;

– ГОСТ 19.101-77 – Виды программ и программных документов;

– ГОСТ 19.102-77 – Стадии разработки;

– ГОСТ 19.103-77 – Обозначение программ и программных документов;

– ГОСТ 19.104-78 – Основные надписи;

– ГОСТ 19.105-78 – Общие требования к программным документам;

– ГОСТ 19.106-78 – Требования к программным документам, выполненным печатным способом;

– ГОСТ 19.402-78 – Описание программы;

– ГОСТ 19.502-78 – Описание применения. Требования к содержанию и оформлению;

– ГОСТ 19.505-79 – Руководство оператора. Требования к содержанию и оформлению;

– ГОСТ 19.508-79 – Руководство по техническому обслуживанию. Требования к содержанию и оформлению;

– ГОСТ 24.301-80 – Общие требования к выполнению текстовых документов;

– ГОСТ 34.201-89 – Виды, комплектность и обозначение документов при создании автоматизированных систем;

– ГОСТ 34.601-90 – Автоматизированные системы. Стадии создания.

# **4.2 Требования к функциям, выполняемым подсистемой**

информирование о предоставляемых услугах;

электронная подача заявки;

составление отчётов по заявленным данным.

Пользовательский интерфейс: автоматизируется и упрощается процесс обработки выходных данных других подсистем и входных данных от пользователя, а также предоставление обработанных данных пользователю.

Подсистема работы с базой данных: автоматизируется процесс безопасного доступа к базе данных, а также записи, удаления, поиска и извлечения данных из БД.

#### **4.3 Требования к видам обеспечения**

4.3.1 Требование к математическому обеспечению

Разрабатываемая подсистема не накладывает жестких требований к специальному математическому обеспечению.

4.3.2 Требования к информационному обеспечению

Информационное обеспечение подразумевает под собой совокупность входных и выходных потоков данных:

– данные в системе должны быть организованы в виде таблиц с реляционной структурой связи;

– компоненты подсистемы должны взаимодействовать при помощи общей среды передачи данных;

– подсистема должна быть разработана с учетом возможной интеграции со смежными системами, что подразумевает ее разработку в соответствии с общепринятыми нотациями и форматами конвертации и преобразования данных;

– в подсистеме должны быть использованы по возможности общесоюзные и зарегистрированные республиканские, отраслевые классификаторы, унифицированные документы и классификаторы, действующие на данном предприятии;

– для выполнения процессов сбора, обработки, передачи и представления данных должен быть реализован удобный интерфейс, обеспечивающий корректность их обработки;

4.3.3 Требования к лингвистическому обеспечению

Проектируемая подсистема основывается на языках программирования: HTML, PHP, CSS, SQL.

4.3.4 Требования к программному обеспечению

Для успешного внедрения и функционирования проектируемой подсистемы на рабочих станция должны быть установлены операционные системы, интернет-браузеры, программы управления БД (для администратора).

4.3.5 Требования к техническому обеспечению

Требования к техническим средствам серверной станции следующие:

– процессор на архитектуре x64 (Intel или AMD) от 2 ГГц, для достижения нормального уровня производительности работы системы (из-за необходимости обработки запросов от нескольких рабочих станций одновременно);

– оперативная память от 8 Гбайт, для достаточного уровня быстродействия подсистемы;

– 2 жестких диска, объединенных в RAID-массив, для обеспечения сохранности информации;

– встроенный сетевой интерфейс Ethernet 1000 Мбит/с.

Минимальные требования к техническим характеристикам рабочих станций следующие:

– одноядерный процессор с тактовой частотой 2 ГГц;

– объем оперативной памяти от 4 Гбайт;

– размер дискового пространства от 120 Гбайт;

– устройство чтения компакт-дисков (DVD-ROM);

– сетевой адаптер с пропускной способностью от 100/1000 Мбит/с.

К дополнительным требованиям относятся:

– наличие источников бесперебойного питания на каждом ПК и сервере;

– наличие стабилизаторов напряжения на серверной станции;

– наличие принтера для вывода информации на печать.

4.3.6 Требования к организационному обеспечению

Категории пользователей, на которых ориентирован результат разработки:

– администратор подсистемы;

– обучающиеся.

Во избежание возникновения ошибок подсистемы необходимо реализовать ограничения на вводимые параметры таким образом, чтобы не возникало неполноты данных, приводящей к возникновению конфликтных ситуаций. Для снижения ошибочных действий пользователей должно быть разработано полное и доступное руководство пользователя.

4.3.7 Требования к метрологическому обеспечению

Должна быть реализована автоматическая синхронизация времени всех средств вычислительной техники, входящих в состав разрабатываемой информационной подсистемы, от источника единого времени с заданной периодичностью.

4.3.8 Требование к методическому обеспечению

Требования к методическому обеспечению не предъявляются.

5 СОСТАВ И СОДЕРЖАНИЕ РАБОТ ПО СОЗДАНИЮ ПОДСИСТЕМЫ

#### **5.1 Перечень стадий и этапов работ по созданию подсистемы**

Этапы, которые необходимо выполнить по созданию информационной подсистемы:

1 этап – Исследование предметной области, анализ процессов деятельности предприятия, выделение объекта автоматизации. По окончании данного этапа будут разработаны контекстные диаграммы, диаграммы потоков данных и другие схемы.

2 этап – Составление технического задания: выяснение требований заказчика к разрабатываемой подсистеме, определение технических и программных

средств, необходимых для реализации проекта, уточнение функций подсистемы.

3 этап – Проектирование информационной подсистемы: разработка эскизного и технического проектов. На этом этапе необходимо выполнить следующие работы:

– инфологическое проектирование базы данных, построение концептуально-инфологической модели подсистемы;

– логическое проектирование;

– физическое проектирование.

После данной стадии будут сформулированы сущности с атрибутами, проведена нормализация, сформированы реляционные таблицы.

4 этап – Составление документации (разработка рабочей документации на систему).

5 этап – Программная реализация информационной подсистемы.

6 этап – Согласование созданной информационной подсистемы с требованиями заказчика, учет всех полученных замечаний и указаний.

7 этап – Внедрение и сопровождение подсистемы: установка и настройка программно-аппаратных средств, обучение пользователей работе с подсистемой, выявление и устранение неполадок.

#### **5.2 Сроки выполнения**

На разработку информационной подсистемы отводится срок с февраля 2017 по июнь 2017.

#### **5.3 Состав организации исполнителя работ**

Все работы выполняются студенткой Амурского государственного университета Касаткиной Валерией Валерьевной.

#### **5.4 Вид и порядок экспертизы технической документации**

Вид и порядок экспертизы технической документации определяет Заказчик в одностороннем порядке.

## 6 ПОРЯДОК КОНТРОЛЯ И ПРИЕМКИ СИСТЕМЫ

#### **6.1 Виды, состав, объем и методы испытания**

Приемка готовой автоматизированной подсистемы осуществляется по следующему плану:

1 этап – анализ готового проекта;

2 этап – заключается в сравнении готового проекта с техническим заданием для определения степени соответствия поставленным задачам и требованиям;

3 этап – выполнение корректировки и дополнения подсистемы по результатам предыдущих этапов;

4 этап – составление списка достоинств и недостатков спроектированной подсистемы.

#### **6.2 Общие требования приемки работ по стадиям**

Сдача-приёмка работ производится поэтапно, в соответствии с рабочей программой и календарным планом. Приемка автоматизированной подсистемы осуществляется заказчиком.

Все создаваемые в рамках настоящей работы программные изделия передаются Заказчику, как в виде готовых модулей, так и в виде исходных кодов, представляемых в электронной форме на стандартном машинном носителе.

7 ТРЕБОВАНИЯ К СОСТАВУ И СОДЕРЖАНИЮ РАБОТ ПО ПОДГО-ТОВКЕ ОБЪЕКТА АВТОМАТИЗАЦИИ К ВВОДУ ПОДСИСТЕМЫ В ДЕЙСТВИЕ

#### **7.1 Преобразование входной информации к машиночитаемому виду**

Вся исходная информация, используемая в проектируемой подсистеме, должна быть приведена к виду, пригодному для обработки в ЭВМ.

На этапе ввода в эксплуатацию первичное информационное наполнение информационной подсистемы должно соответствовать ее функциональному назначению.

#### **7.2 Изменения в объекте автоматизации**

Площади для размещения персонала и технических средств проектируемой автоматизированной подсистемы должны соответствовать требованиям СанПиН 2.2.2.542-96.

#### **7.3 Сроки и порядок комплектования и обучения персонала**

Заказчику необходимо до начала работ по созданию автоматизированной подсистемы назначить специалиста в обязанности, которого будет входить контроль над ходом создании автоматизированной подсистемы.

Сроки, программы обучения и состав групп должны быть определены на этапе подготовки и разработки и могут в дальнейшем уточняться.

#### 8 ТРЕБОВАНИЯ К ДОКУМЕНТИРОВАНИЮ

#### **8.1 Перечень подлежащих обработке документов**

При сдаче подсистемы в эксплуатацию пакет сопровождающих документов должен включать:

– техническое задание;

– описание программного продукта;

– руководство пользователя.

#### **8.2. Перечень документов на машинных носителях**

Документация из пункта 8.1 должна быть представлена на машинных носителях.

9 ИСТОЧНИКИ РАЗРАБОТКИ

# **9.1 Документы и информационные материалы, на основании которых разрабатывается техническое задание**

Источниками разработки автоматизированной подсистемы являются:

– ГОСТ 34.201-89. Информационная технология. Комплекс стандартов на автоматизированные системы. Виды, комплектность и обозначение документов при создании автоматизированных систем;

– ГОСТ 34.601-90. Информационная технология. Комплекс стандартов на автоматизированные системы. Автоматизированные системы. Стадии создания;

– ГОСТ 34.602-89. Информационная технология. Комплекс стандартов на автоматизированные системы. Техническое задание на создание автоматизированной системы;

– ГОСТ 34.603-92. Информационная технология. Комплекс стандартов на автоматизированные системы. Виды испытаний автоматизированных систем;

– ГОСТ 34.003-90. Информационная технология. Комплекс стандартов на автоматизированные системы. Автоматизированные системы. Термины и определения;

– РД 50-682-89. Методические указания. Информационная технология. Комплекс стандартов и руководящих документов на автоматизированные системы. Общие положения;

– РД 50-680-88. Методические указания. Автоматизированные системы. Основные положения;

– РД 50-34.698-90. Методические указания. Информационная технология. Комплекс стандартов и руководящих документов на автоматизированные системы. Автоматизированные системы. Требования к содержанию документов;

– РД 50-34.119-90. Рекомендации. Информационная технология. Комплекс стандартов на автоматизированные системы. Архитектура локальных вычислительных сетей в системах промышленной автоматизации. Общие положения;

– ГОСТ 24.104-85. Единая система стандартов автоматизированных систем управления. Общие требования;

– ГОСТ 24.701-86. Единая система стандартов автоматизированных систем управления. Надежность автоматизированных систем управления. Основные положения;

– ГОСТ 24.702-85. Единая система стандартов автоматизированных систем управления. Эффективность автоматизированных систем управления. Основные положения;

– ГОСТ 24.703-85. Единая система стандартов автоматизированных систем управления. Типовые проектные решения в АСУ. Основные положения.